الجمهورية الجزائرية الديمقراطية الشعبية

**République Algérienne Démocratique et Populaire Ministère de l'enseignement supérieur et de la recherche scientifique Université de 8 Mai 1945 – Guelma - Faculté des Mathématiques, d'Informatique et des Sciences de la matière Département d'Informatique**

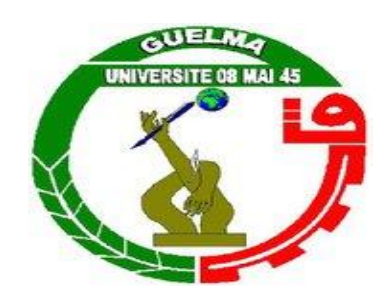

# **Mémoire de Fin d'études Master**

 **Filière :** Informatique

 **Option :** Informatique Académique

**Thème :**

# **Utilisation de constances des couleurs pour la segmentation des images**

**Encadré Par :**

 **Dr. Farou Ibrahim**

**Présenté par : Lachaal Houda Houmeur Hanane**

**Juin 2017**

# **Remerciements**

*Merci mon Dieu de nous avoir donné la force, la patience et la volonté d'arriver au terme de ce travail.*

*Nous tient à exprimer notre profonde gratitude et nos sincères remerciements à notre encadreur :*

*« Mr: Farou Brahim »*

*Pour son aide précieuse et ses conseils au cours de l'élaboration de ce travail.*

*On adresse nos vifs remerciements aux membres du jury pour avoir fait l'honneur d'évaluer notre travail.*

*Nos remerciements vont également à, nos amis pour leurs aides durant ce travail.*

*Et enfin, que nos chers parents et familles, et bien avant tout, trouvent ici l'expression de nos remerciements les plus sincères et les plus profonds en reconnaissance de leurs sacrifices, aides, soutien et encouragement afin de nous assurer cette formation dans les meilleures conditions.*

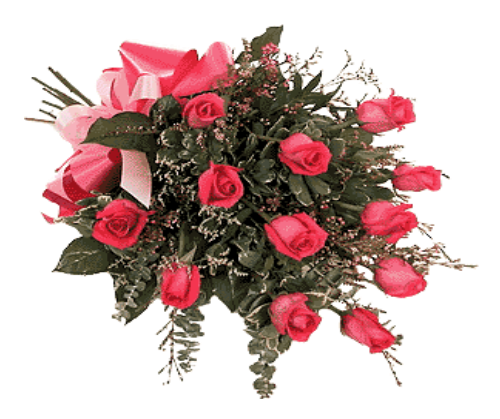

*Houda&Hanane*

Dédicaces

# **Je dédie mon modeste travail a tous Ceux qui ont pensé a mon avenir tous ceux qui se sont fatigué pour mon bonheur tous ceux qui se sont sacrifies pour mon éducation et ma culture**

**Mes très cher parents Djazira & Lakhdar pour toute l'affection tous les sacrifices et les encouragements**

**Très cher et doux marie Bilal pour son amour et son soutien illimités A mon futur BéBé** 

**Qu'ils n'ont pas cessé de nous prodiguer tout au long de nos études.**

**A mes chers frères Aissa & Ilyes**

**A ma chère sœur Dalia.**

 **A mon beau-père ma belle-mère A mes beaux-frères et ma belle-sœur** 

**a tout ma famille. a très chère amie et collègue Houda ainsi tout ma promotion 2017.**

 **A ceux qui m'aime & ceux que j'aime.**

Dédicaces

**Je dédie mon modeste travail a tous Ceux qui ont pensé a mon avenir tous ceux qui se sont fatigué pour mon bonheur tous ceux qui se sont sacrifies pour mon éducation et ma culture**

**très cher et douce mère Farida pour son amour et son soutien illimités**

**Mon très cher père Madjid pour toute l'affection tous les sacrifices et les encouragements**

**Qu'ils n'ont pas cessé de nous prodiguer tout au long de nos études.**

**A ma grande mère Yamina.**

**A mon cher frère Bassem et sa femme soumyia.**

**A ma chère sœur Rania.**

 **a tout ma famille : mes oncles, mes tentes et leur époux et fils . a très chère amie et collègue spécialement Hanan et son petit future ange qui nous a compagne cette année , Imen , Asma , Hadjer , ainsi tout ma promotion 2017.**

 **A ceux qui m'aime & ceux que j'aime .**

Dans ce mémoire, nous somme intéressé a certaine problèmes tel que la segmentation utilisation des constance des couleur pour la segmentation.

La segmentation est une étape important dans l'analyse des images, ou on a utilisé la segmentation toujours pour l'objectif de la reconstruction, pour accomplir cette tache nous proposé une approche a base d'espace couleur.

L'objectif de ce travail est de proposé une méthode de segmentation qui utilisé le principe des constances des couleurs applicables dans n'importe quel environnement.

#### **Mots clés :**

Segmentation, traitement images, constance couleur, méthodes segmentation.

# Chapitre 01 : analyse d'image

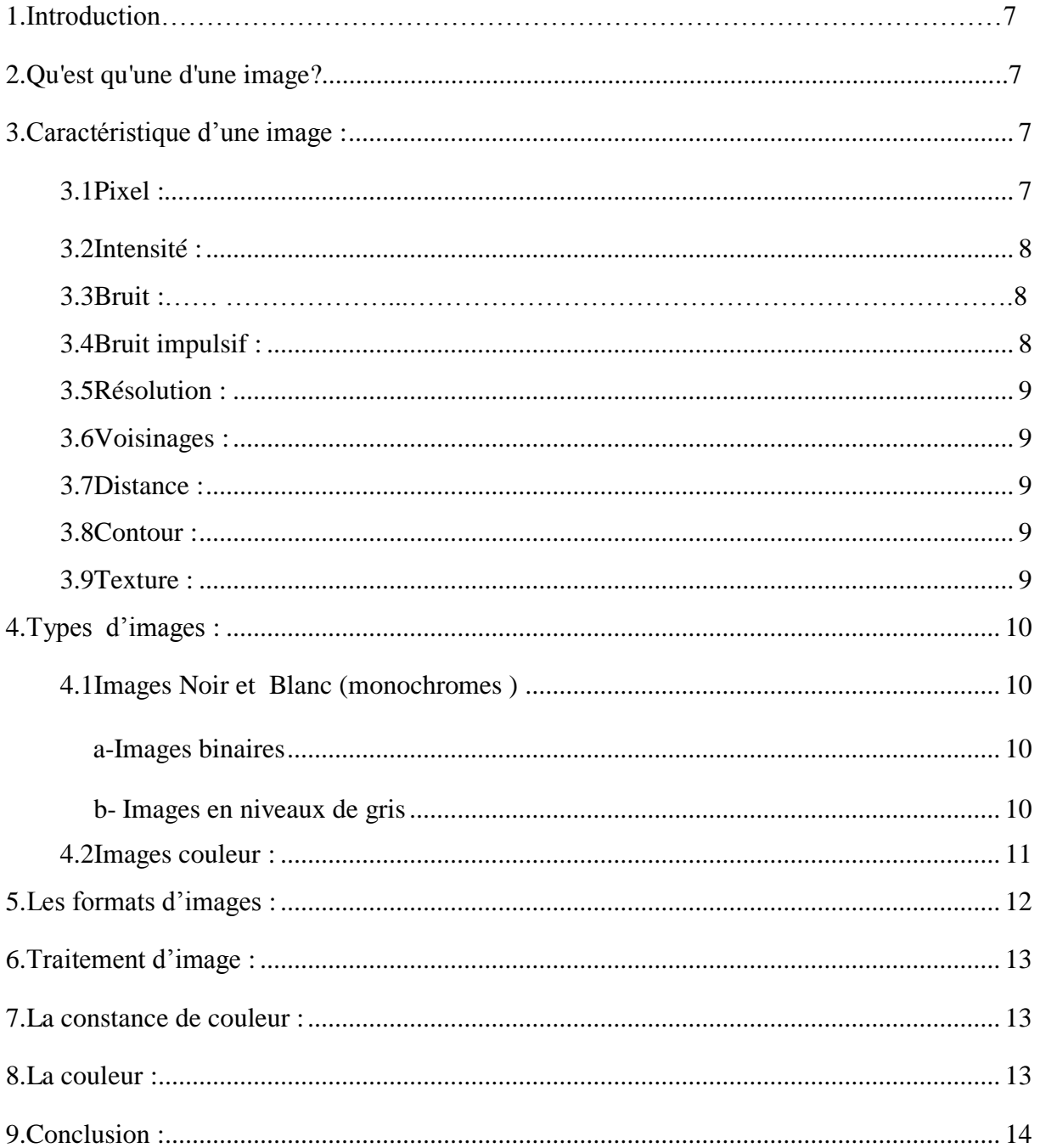

# **Chapitre 02 :segmentation des images**

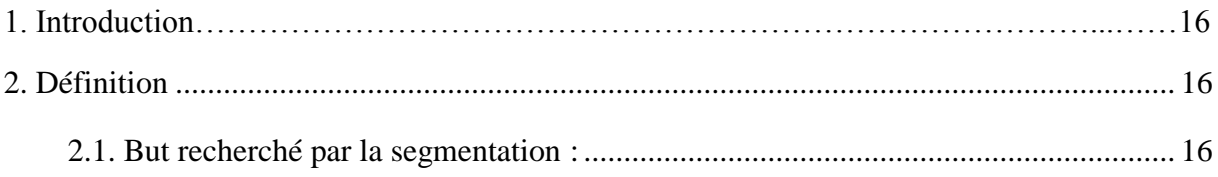

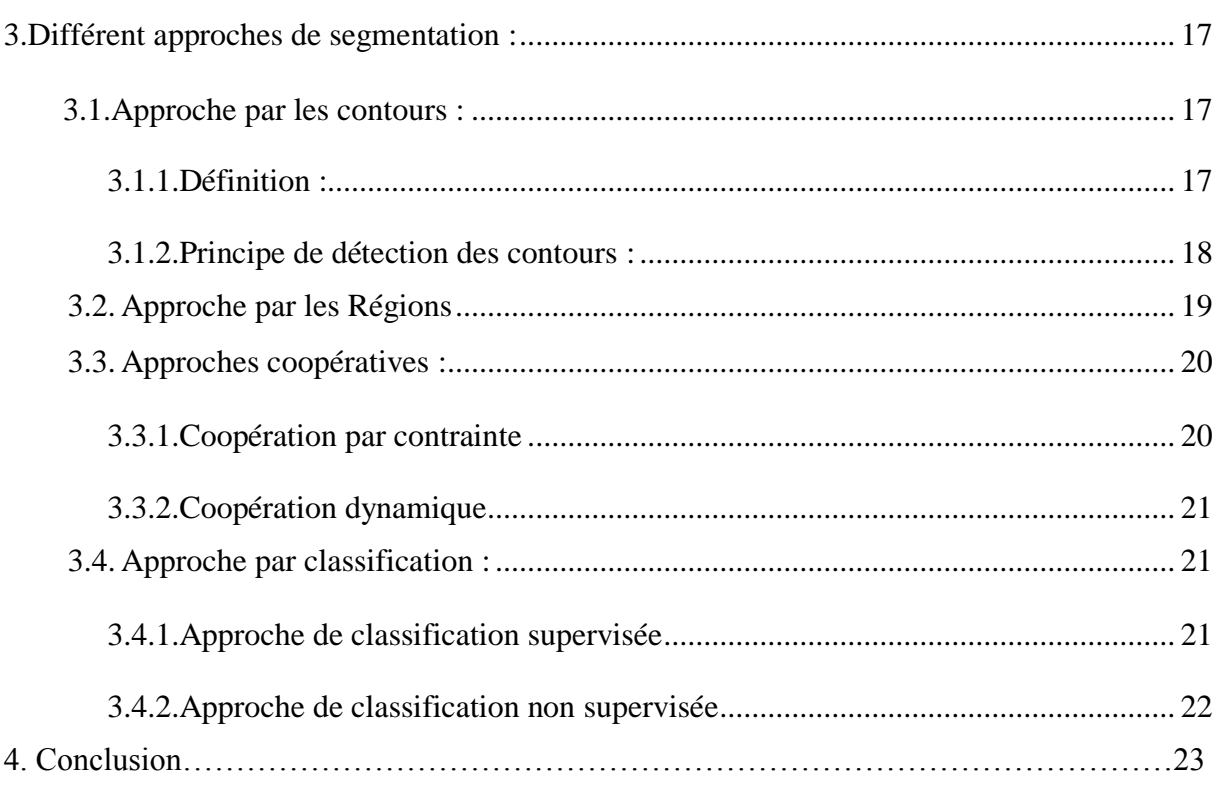

# Chapitre 03 : proposition et résultat

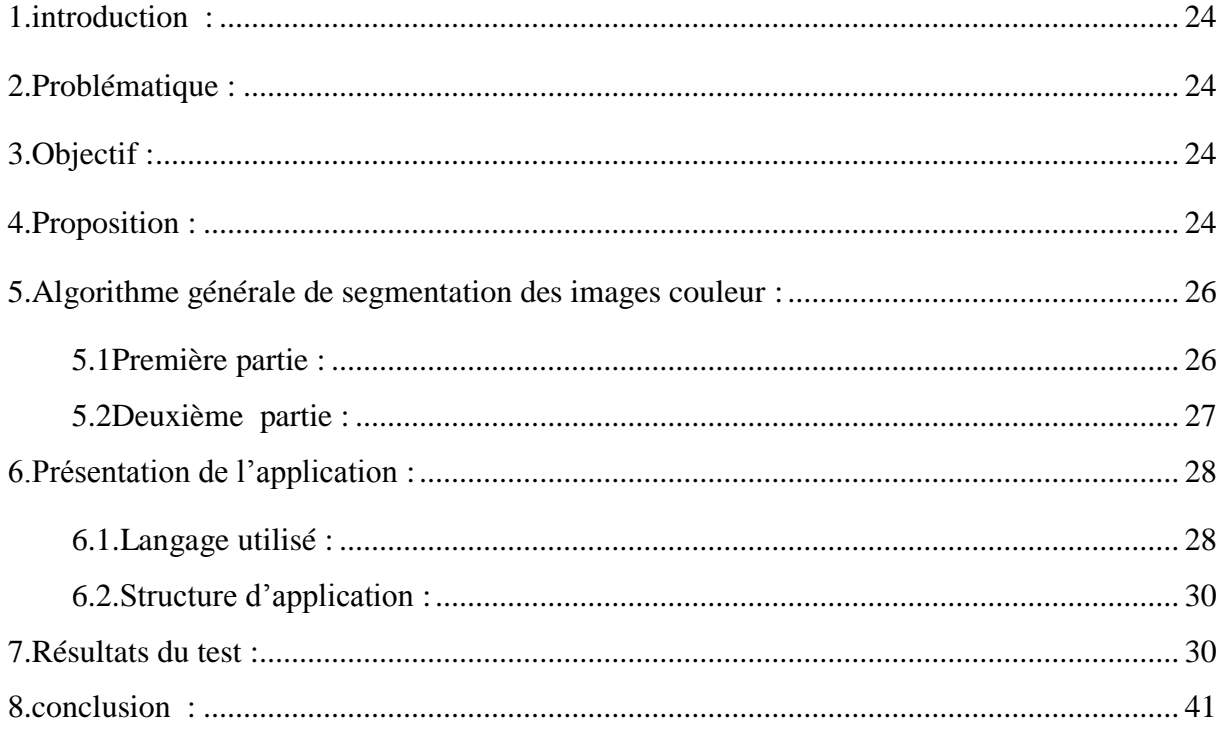

# **Liste des Figures**

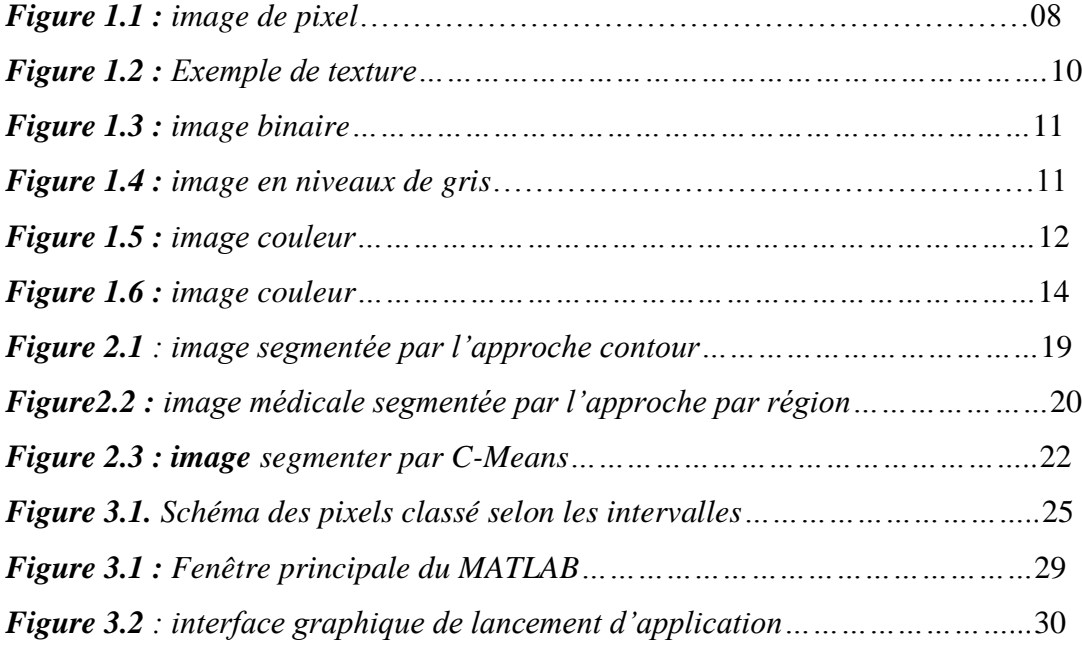

# **Liste des Tableaux**

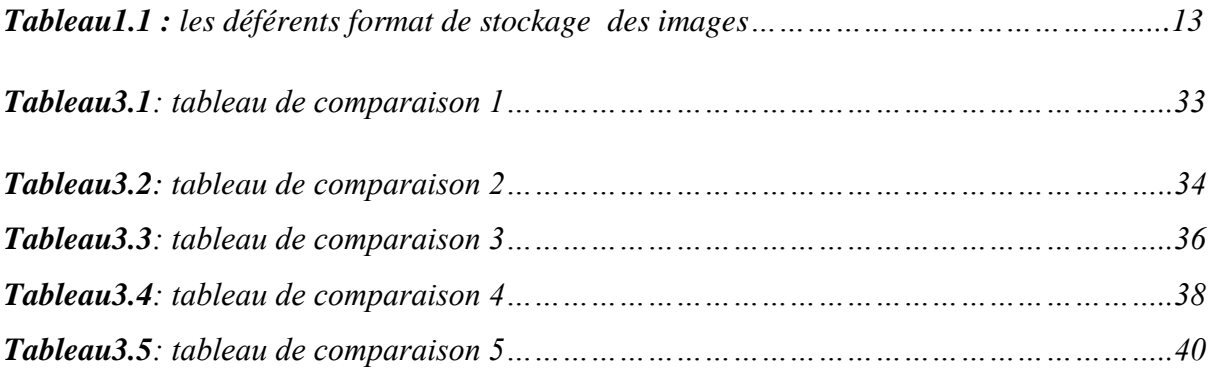

# **Introduction Générale**

Le traitement d'image est né de l'idée de la nécessité de remplacer l'observateur humain par la machine. L'image ou les signaux provenant des capteurs ont alors été numérisés pour pouvoir être traités par l'ordinateur.

Le traitement d'image peut se définir comme l'ensemble des opérations (segmentation, filtrage, détection de contour…) appliquées à une image afin d'améliorer la qualité et de faciliter l'interprétation. La qualité étant une notion très subjective, elle est soumise à la réalisation d'un objectif. La qualité d'une image pour un ordinateur et pour un opérateur humain n'est pas forcement la même, ceci explique la diversité et la richesse des méthodes utilisées.

L'analyse d'images a pour but l'extraction de l'information caractéristique contenue dans une Image. Le résultat d'une telle analyse s'appelle très souvent la *description structurelle*. Essentiellement, l'analyse de l'image fait appel à la segmentation où l'on va tenter d'associer à chaque pixel de l'image un label en s'appuyant sur l'information portée.

La segmentation d'images ainsi définie est un domaine vaste où l'on retrouve de très nombreuses approches (Le seuillage, La détection de frontières, La modélisation, etc.)

Toutes ces approches visent à l'extraction des indices visuels. Après de nombreuses années passées à rechercher la méthode optimale, les chercheurs ont compris que la segmentation idéale n'existait pas. On peut même montrer que le problème de la segmentation est le plus souvent un problème mal posé. Étant donnée une image, il existe toujours plusieurs segmentations possibles. Une bonne méthode de segmentation sera donc celle qui permettra d'arriver à une bonne interprétation.

La couleur étant une information que l'on attache naturellement aux régions, on a pensé à l'utiliser pour segmenter des images ; la segmentation transforme les images couleur soit en une image binaire, soit en une image de régions.

Il existe trois approches possibles pour le traitement des images couleur en vue de la segmentation :

- Passage d'une image couleur à une image monochrome : cela peut faire par exemple par une quantification.
- Approche marginale : les composantes couleur sont traitées séparément, puis les trois résultats sont fusionnés.
- Approche vectorielle : chaque pixel est traité comme un vecteur dans l'espace couleur

Malgré que plusieurs méthodes ont été proposées, le problème persiste encore et une méthode qui fonctionne dans un type d'image ne donne pas des résultats dans une autre, cette dépendance rend rapidement les approches proposées obsolètes par rapport à un changement d'environnement.

Dans le but d'apporter un plus dans ce sens, nous abordons un travail intitulé **Utilisation des constances des couleurs pour la segmentation des images.**

L'objectif de ce travail est de proposer une méthode de segmentation qui utilise le principe des constances des couleurs applicables dans n'importe quel environnement.

Ce mémoire est organisé autour de trois chapitres précédés par une introduction générale et terminé par une conclusion.

Dans le premier chapitre, nous allons présenter un résumer sur les images .Par la suite, nous allons présenter un aperçu général sur la segmentation et ses déférents approches .Dans le troisième chapitre, nous allons proposer une méthode de segmentation basée sur le principe des constances de couleur .La validation de l'approche est effectuée sur la base de plusieurs images couleur d'une très grande complexité. Pour bien situer notre travail, nous avons également proposé, dans ce chapitre, une étude comparative avec des méthodes bien connues dans l'état de l'art. Nous terminerons ce mémoire par une conclusion générale.

# **1. Introduction :**

L'image est aujourd'hui l'un des plus importants objets dans notre société. Elle est un média d'information (journaux papiers et télévisuelles, internet), publicitaire, artistique (cinéma, photographie,...) et social (Facebook, Picasa,...) parmi les plus utilisés.

Dans ce premier chapitre, nous allant présenter un petit résumé sur les images : leurs définitions, caractéristiques, types domaines d'utilisations et les constances des couleurs.

# **2. Qu'est qu'une d'une image ?**

Une image est un ensembles de point appelés pixels, ce pixel est contenu dans un tableaux a deux dimension donnant l'intensité lumineuse en chaque pixel de coordonnées spatiales (x,y).**[1]**

L'image est une représentation d'une personne ou d'un objet par la peinture , la sculpture, le dessin , la photographie ,le film, etc.

C'est aussi ensemble structuré d'information qui, après affichage sur l'écran, a une signification pour l'œil humain.

Elle peut être décrite sous la forme d'une fonction  $I(x, y)$  de brillance analogique continue,

Définit dans un domaine borné, tel que x et y sont les coordonnées spatiales d'un point de l'image et I est une fonction d'intensité lumineuse et de couleur .sous cet aspect, l'image est inexploitable par la machine, ce qui nécessite sa numérisation **. [2]**

# **3. Caractéristique d'une image :**

L'image est caractérisé par un ensemble de paramètres parmi les quels on peut citer les suivant : pixel, intensité, bruit, résolution, voisinage, distance, contour, texture.

#### **3.1 Pixel :**

Le pixel est le plus petit point de l'image si le bit est la plus petite unité d'information que peut traité un ordinateur.

Dans une image couleur (R.V.B), un pixel peut être représenté sur trois octet : un octet pour chacune des couleurs : rouge (R), vert (V) et bleu (B) . **[2]**

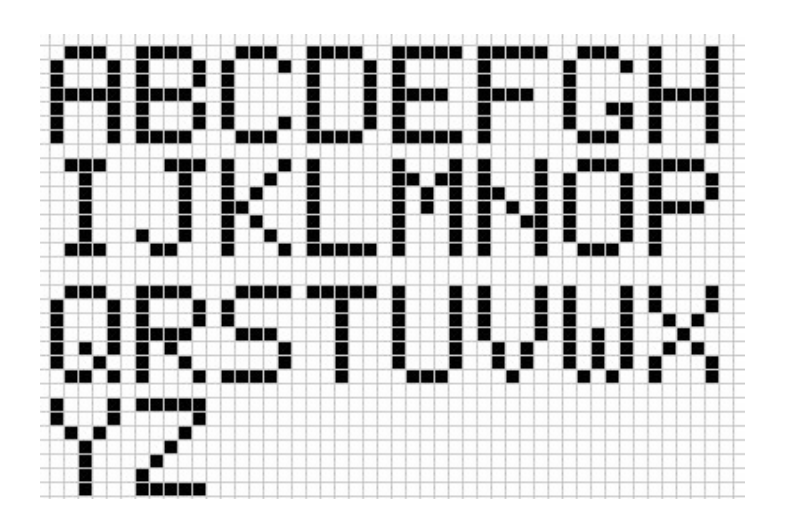

*Figure 1.1 : image de pixel.*

# **3.2 Intensité :**

L'intensité ou luminance est le caractère qui indique l'intensité de lumière perçues indépendamment de la couleur .elle s'étend du noir au blanc avec toutes les nuances de gris si on ne voit pas la couleur . **[3]**

# **3.3 Bruit :**

Un bruit ( parasite) dans une image est considéré comme un phénomènes de brusque variation de l'intensité d'un pixel par rapport a ses voisins, il provient de l'éclairage des dispositifs optiques et électronique.

Généralement on distingue deux types de bruit, suivant la source de celui-ci :

Bruit blanc (Bruit Fond)

Il est provoqué par l'agitation thermique due au mouvement des électrons (source interne)

# **3.4 Bruit impulsif :**

Il est provoqué par des impulsions à valeur relativement élevée et à durée brève, causé par causes externes. **[4]**

# **3.5 Résolution :**

La résolution d'une image numérique est définie par un nombre de pixel par unité de longueur de la structure a numérisé . ce paramètres est définie lors de la numérisation e dépend principalement des caractéristique du matériel utilisé lors de processus de numérisation .plus le nombre de pixel est élevés par unité de longueur de la structure a numériser, plus la quantité d'information qui décrit cette structure est important et plus la résolution est élevée. [5]

# **3.6 Voisinages :**

Un pixel I(x, y) possède quatre voisins horizontaux et verticaux qui forment ce qu'on appelle le 4-voisinage de I(x ,y) , si on considère un pixel comme un carré élémentaire . les pixels présentant un coté commun avec I(x ,y) sont appelés les 4-voisins de (x ,y). **[5]**

# **3.7 Distance :**

Il existe différents mesures de distances entre deux pixels (x1,y1) et (x2,y2)

- Distance de Manathan
- Distance euclidienne
- Distance de l'échiquer. **[6]**

# **3.8 Contour :**

Un contour et définit comme une frontière entre deux région différentes (suivant un critère similarité donné, par exemples un niveaux de gris identique a une couleur identique …).**[6]**

#### **3.9 Texture :**

La définition littéraire de la texture est la suivante : " répétition spatiale d'un même motif dans différent direction de l'espace ". Cette définition est limitative car elle caractérisé l'objet indépendamment d'un observation humain. La notion de texture est utilisé pour traduire un aspect homogène de la surface d'un objet sur une image. **[7]**

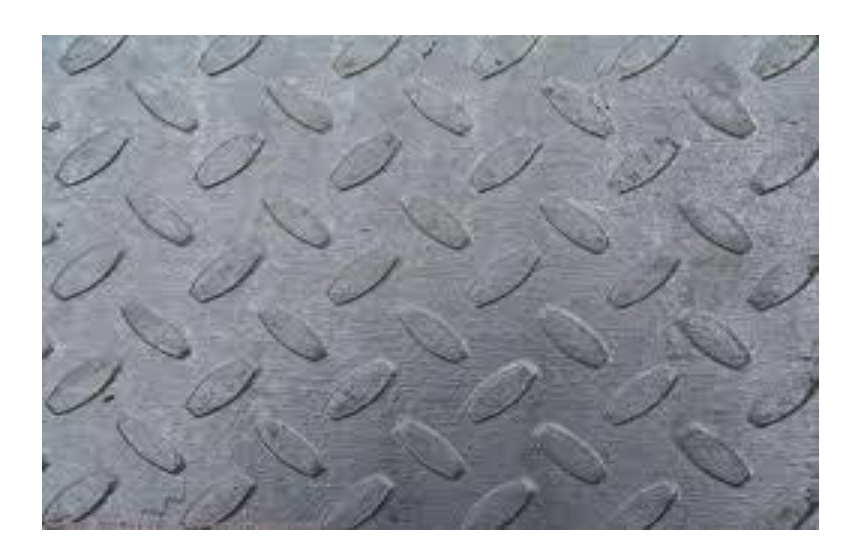

*Figure 1.2 : Exemple de texture.*

# **4. Types d'images :**

Il ya différents types d'images sur ordinateur on peut distinguer :

#### **4.1 Images Noir et Blanc (monochromes )**

Ces images sont dites a niveaux de gris, car on ne prend pas en compte la couleur mais seulement l'intensité lumineuse .parmi ces images on peut trouvé :

#### **a- Images binaires**

Une images binaire est une image pour laquelle chaque pixel ne peut avoir valeur que 0/1.

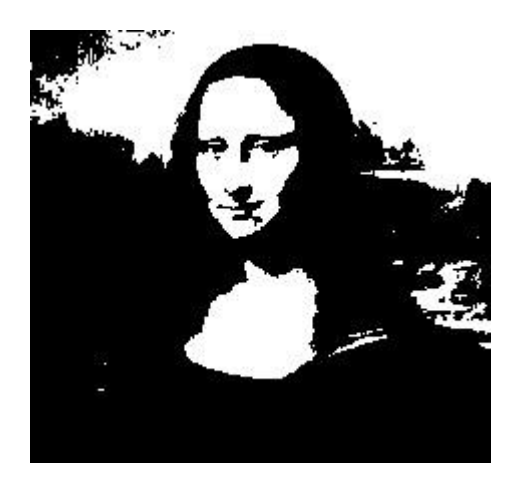

*Figure 1.3 : image binaire .*

#### **b- Images en niveaux de gris**

Dans ce cas , on dispose d'une échelle de teinte grise, et dans la plupart de temps on dispose 256 niveaux de gris avec :  $0$ ---- > noir,.....127 -------> gris moyen,………255--- >blanc

Ceci est commode car l'unité d'information est l'octet Certaines images peuvent être codes sur deux octet ou plus ( exp : images médicales , des images astronomique,..)

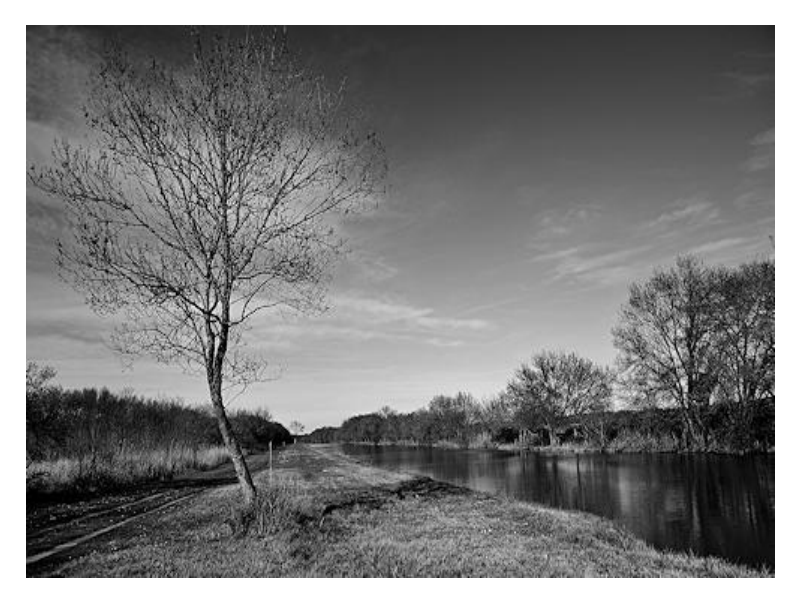

*Figure 1.4 : image en niveaux de gris* .

#### **4.2 Images couleur :**

Ces images sont en générale codées en utilisant le codages des trois couleur Fondamentales (rouge ,vert ,bleu) on parle alors d'images RVB. Chaque couleur est codée sous forme d'une octet d'où :

Composant Rouge ,intensité de 0 a 255

Image RVB Composant Verte , intensité de 0 a 255

Composant Bleue ,intensité de 0 a 255.**[5]**

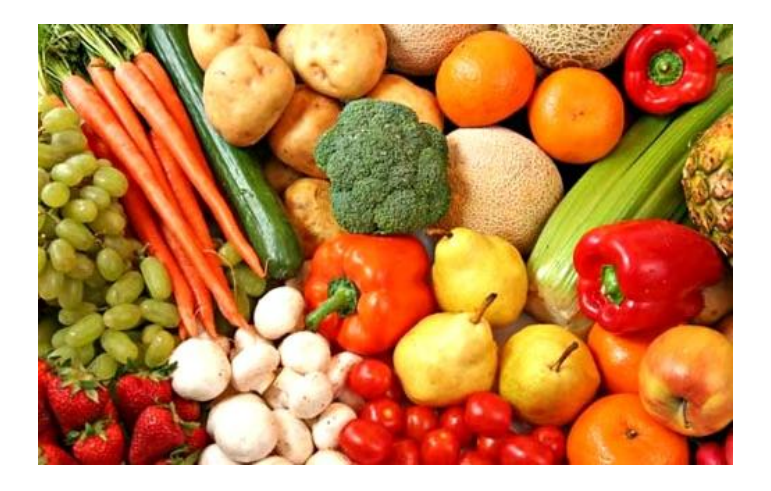

*Figure 1.5 : image couleur.*

# **5. Les formats d'images :**

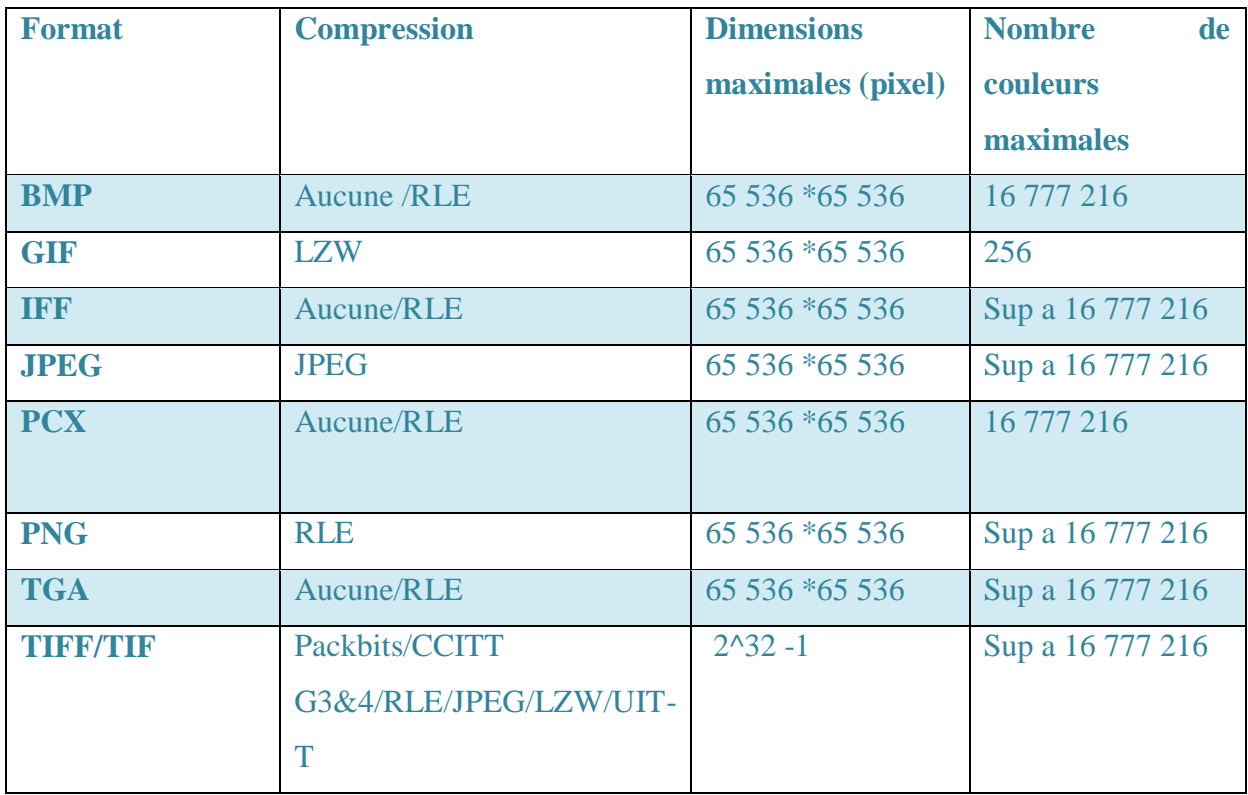

*Tableau1.1 : les déférents format de stockage des images.*

# **6. Traitement d'image :**

Le traitement d'images est l'ensemble des méthodes et technique appliquées a une image dans le but de rendre cette opération possible, plus efficace et plus agréable , et pour améliorer aspect visuel de l'image et d'en extraire des information jugées pertinentes.

#### **7. La constance de couleur :**

L'invariance de la luminance perçue, en dépit du changement de la luminance de l'illuminant est appelée constance de luminance.

Les caractéristiques spectrales de la lumière sont codées précocement dans le système visuel par l'excitation de trois canaux aux sensibilités spectrales différentes .Ces spectres de sensibilité se recouvrent et ont leur maximum dans les courte, moyenne et grande longueurs d'onde (approximativement dans le bleu, le vert et le rouge)

C'est la base physiologique de la trichromie de la vision humaine normale. **[8]**

#### **8. La couleur :**

La couleur, c'est ce qui permet de différencier deux objets de formes et de structures identiques. C'est aussi ce qui n'est ni blanc, ni gris, ni noir. Le blanc et le noir étant les bornes de la gamme des gris neutres.

La [couleur,](http://www.futura-sciences.com/sciences/dossiers/physique-couleur-mysteres-757/) c'est aussi la sensation produite par un rayonnement physiquement défini appelé stimulus. Celui-ci pénètre dans [l'œil](http://www.futura-sciences.com/sante/definitions/corps-humain-%C5%93il-14131/) et est capté par des millions de [cônes](http://www.futura-sciences.com/sante/definitions/medecine-cone-4127/) répartis dans la [rétine](http://www.futura-sciences.com/sante/definitions/medecine-retine-4322/) mais surtout concentrés dans sa partie centrale, la [fovéa,](http://www.futura-sciences.com/sante/definitions/medecine-fovea-3392/) siège de la vision la plus distincte.

Pour le physicien, le terme de couleur renvoie donc à la [couleur spectrale,](http://www.futura-sciences.com/sciences/definitions/physique-couleur-spectrale-8098/) c'est-à-dire à la perception sensorielle de l'œil humain en fonction de la [longueur d'onde](http://www.futura-sciences.com/sciences/definitions/physique-longueur-onde-4575/) de la [lumière](http://www.futura-sciences.com/sciences/definitions/physique-lumiere-326/) qu'il reçoit. Ainsi, une lumière de longueur d'onde 550 nm est perçue comme étant de couleur verte. Le [spectre](http://www.futura-sciences.com/sciences/definitions/physique-spectre-1663/) visible est composé des sept [couleurs de l'arc-en-ciel,](http://www.futura-sciences.com/sciences/questions-reponses/matiere-arc-ciel-forme-t-il-1596/) soit rouge, orange, jaune, vert, bleu, indigo et violet. Le vert étant la couleur à laquelle l['œil humain](http://www.futura-sciences.com/sante/dossiers/medecine-oeil-vision-dela-vision-667/) est le plus sensible.**[S1]**

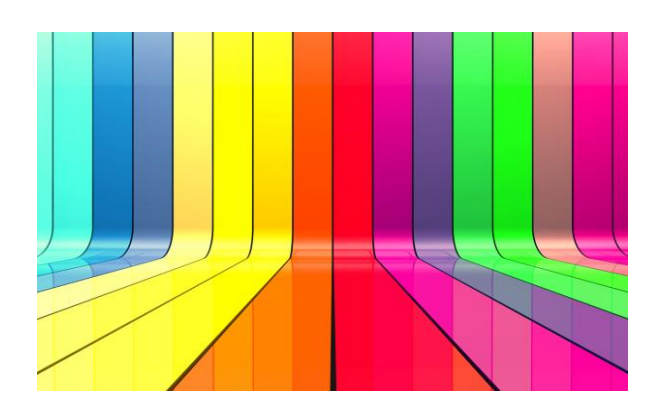

*Figure 1.6 : image couleur.*

# **9. Conclusion :**

Dans ce chapitre , nous avons tout d'abord défini qu'est ce qu'une image, ses caractéristique, ses types et ses format de stockage .nous avons fait aussi un tour sur les principales notions de base avec l'image. Nous avons également présenté l'importance de l'analyse et du traitement des images.

#### **1. Introduction**

L'homme sait naturellement séparer les objets dans une image, pour séparer un objet l'humain se base sur des connaissances de haut niveau qui lui permettent de détecter les objets dans l'image.

Le but de la segmentation d'image est d'être capable de séparer les différentes zones homogènes d'une image en utilisant des traitements informatiques. Le problème qui se pose est que la machine ne peut pas séparer les choses comme l'être humain, alors la segmentation est une étape importante pour l'extraction des informations qualitatives de l'image.

#### **2. Définition**

La segmentation est un processus qui consiste à découper une image en régions connexes présentant une homogénéité selon un certain critère, comme par exemple la couleur. L'Union de ces régions doit redonner l'image initiale.

Globalement, on peut définir la segmentation comme étant l'opération qui consiste à subdiviser une image A en sous ensembles Ri appelés régions, telles que :

$$
A = U_{i=1}^n R_i \quad \text{et} \quad Ri \cup Rj = \emptyset \quad \text{pour tous i#j}
$$

Etant donnée une image il existe toujours plusieurs segmentations possibles. Une bonne méthode de segmentation sera donc celle qui permettra d'arriver à une bonne interprétation.**[9]**

#### **2.1.But recherché par la segmentation** :

Le terme segmentation regroupe une grande variété de définitions en fonction du but recherché par l'utilisateur. Le traitement peut s'effectuer sur des séquences d'images, pour la poursuite d'objet.

Il peut s'agir de focaliser une zone d'intérêt, de délimiter précisément le contour d'un nombre connu d'objets, de détecter toutes les entités d'une image, ….etc

#### **3. Différent approches de segmentation** :

La segmentation est une étape importante pour l'extraction des informations qualitatives de l'image. Elle fait référence aux notions de différence et de similarité perçues par le système visuel humain. Ceci donne naissance à trois approches couramment utilisées :

- L'approche frontière
- L'approche région
- L'approche par classification

Ainsi, selon les techniques de segmentation utilisées on regroupe généralement les algorithmes de segmentation en quatre grandes classes :

- $\triangleright$  Segmentation basée sur les contours. La recherche de discontinuités afin de mettre en évidence les contours.
- $\triangleright$  Segmentation basé sur les régions. La recherche d'homogénéité locale pour définir les régions.
- $\triangleright$  Segmentation coopérative. Une coopération entre contour|région.
- $\triangleright$  Segmentation basée sur la classification. Affecte chaque pixel de l'image à une classe bien précise. **[10]**

# **3.1. Approche par les contours :**

Les frontières qui séparent des régions plus ou moins homogènes occupent une place de première importance dans la hiérarchie des éléments qui nous permettent d'interpréter les images que nous percevons.

# **3.1.1. Définition :**

L'obtention des contours est une étape importante dans le processus d'interprétation automatique d'une image puisque cela permet de matérialiser les contours des objets recherchés. On peut définir un contour comme une frontière entre deux régions de niveaux de gris différents et relativement homogènes.

#### **3.1.2. Principe de détection des contours** :

La détection d'un contour est généralement basée sur la détection du changement à la frontière de deux régions. Les méthodes de détection des contours comportent donc deux grandes étapes :

 D'abord trouver les pixels censés appartenir à un contour en s'appuyant sur une propriété particulière (par exemple un changement local de niveau de gris).On appellera ces points : des points-candidats ou des points-contours.

Puis relier ces points contours de façon à obtenir de véritables contours.**[10]** 

- D'une manière plus approfondi, on peut dire que l'approche contour comporte les phases suivantes :
	- a. Mises en évidence des contours (détection des contours) : plusieurs opérateurs sont utilisés afin d'extraire les contours dans une image.
	- b. Réduction de l'épaisseur des contours par application d'opérateurs optimaux l'algorithme le plus connu dans ce contexte est celui de growregion, k-means….
	- c. Binarisation de contour généralement réalisée par application de technique de seuillage.
	- d. Description de contours : elle inclut de fermeture de contours et élimination de ramification**.[10]**

Par ailleurs, il existe trois grandes méthodes d'extraction de contours :

- 1. **Extraction de contours par dérivée :** qui tire son principe du traitement du signal.
- 2. **Extraction de contours par morphologie mathématique :** exploite les connaissances ensemblistes de la morphologie mathématique.
- 3. **Extraction de contours par test :** dans cette approche, pour chaque pixel on calcule une valeur bien déterminée qui sera testé pour indiquer si le pixel appartient à un contours ou pas. **[10]**

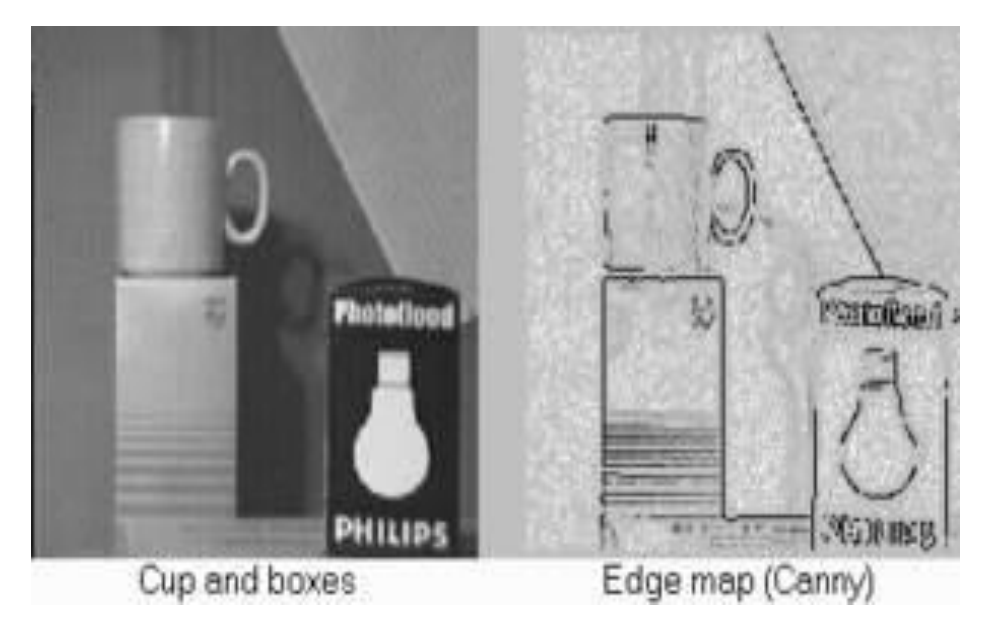

*Figure 2.1 : image segmentée par l'approche contour.*

#### **3.2.Approche par les Régions**

Les méthodes de segmentation par approche régions sont nombreuse. Elles consistent à rechercher des ensembles de pixels qui possèdent des propriétés communes. Les parties connexes de ces ensembles qui constituent les régions doivent respecter un critère d'homogénéité δ.

La segmentation région peut s'exprimer de la manière suivante :

La segmentation d'une image I en fonction du critère δ est une partition de l'image I en n régions homogènes X1 X2 … Xn telles que :

- Les unions des Xi donnent I.
- $\triangleleft$  Pour tous i,  $\delta$ [Xi] est vrai.
- $\mathbf{\hat{P}}$  Pour tous i, Xi est connexe.
- Pour tous couple(Xi,Xj) de régions voisines , $\delta$ [Xi,Xj] est faux.

Cette définition conduit à deux remarques très importantes. Tout d'abord, une segmentation dépend du critère employé. Le choix du critère est donc primordial. Ensuite, la décomposition obtenue n'est pas unique. Pour un critère donné, il existe plusieurs solutions. **[9]**

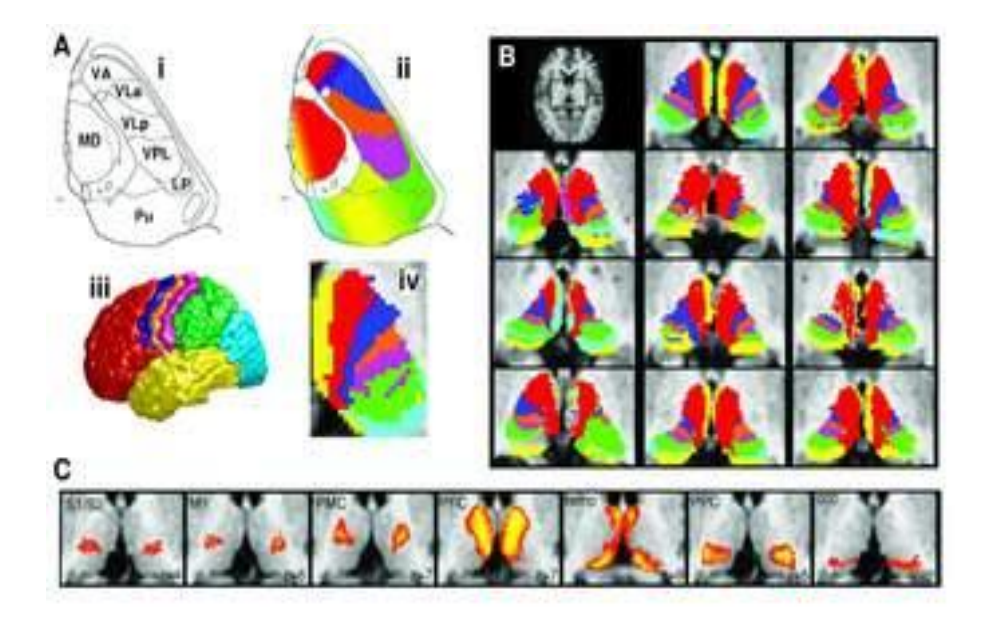

*Figure2.2 :image médicale segmentée par l'approche par région.*

# **3.3. Approches coopératives :**

L'approche coopérative consiste a exploiter la dualité entre contours et régions.par exemple en combinant des méthodes de détection des contours et des méthodes de l'approche région. Une des méthodes coopératives les plus utilisés est la croissante de régions guidée par la détection de contours. Les contours extraits jouent ici le rôle de contrainte pour l'agrégation de pixels.

Une autre méthode de coopération par contrainte combine un algorithme de division et fusion avec un processus de détection de contours.

#### **3.3.1. Coopération par contrainte**

Une des méthodes les plus utilisées en coopération de processus consiste en une croissance de régions qui prend en compte des contours qui en été extraits au préalable dans l'image originale. Cette prise en compte peut être considérée comme un guidage ou comme une contrainte en fonction du rôle plus ou moins important que prennent les contours. **[10]**

#### **3.3.2. Coopération dynamique**

Dans la plupart des méthodes coopératives existantes, le niveau d'intervention des régions est différent de celui des contours. En effet, la notion de coopération dynamique n'intervient pas. Nous entendons par coopération dynamique :

1. D'une part le calcul dynamique des régions ou des contours, en fonction des attributs ponctuellement disponibles.

2. D'autre part la remise en question bilatérale entre régions et contours, c'est-a-dire la notion de contraintes partagées. **[10]**

#### **3.4. approche par classification :**

Les méthodes de segmentation par classification consiste a classer chaque pixels dans une classe ou une autre. Chaque classe représente une région homogène.

Cette approche est souvent utilisée pour isoler un objet du font ou parfois plusieurs objets d'une scène.

Elle a été préalablement appliqué sur des images en niveau de gris par la suite elle vue une adaptation sur les images couleurs. Deux variante de cette approche existe : l'une est dite supervisée et l'autre dite non supervisée.

# **3.4.1. Approche de classification supervisée**

Les méthodes de classification supervisées fixent le nombre de classe dés le départ, puis affectent chaque pixel à l'une des classes prédéfinie. Les méthodes de classification utilisent généralement l'histogramme des niveaux de gris selon le principe suivant :

- 1. Découper l'intervalle des niveaux de gris en n classes.
- 2. Affecter les pixels aux différentes classes.
- 3. Extraire les composantes connexes de chaque classe.

Ces méthodes sont très rapide, simple à mettre en œuvre. Cependant, la difficulté de ces approches consiste à déterminer le nombre de classe présentes dans l'image ainsi que le niveau de gris délimitant chaque classe.

Par ailleurs, un autre problème de ces techniques est l'apparition de faux contours vue qu'elles ne tiennent pas compte de l'espace spatiale de l'image (position du pixel dans l'image). **[10]**

#### **3.4.2. Approche de classification non supervisée**

Les méthodes de classification non supervisées dégagent une nouvelle classe qui s'ajoute aux précédentes si le pixels à classer ne peut être affecté à aucune classe existante. Les classes sont alors générées progressivement avec le processus de segmentation. Les approches les plus connues se base sur les algorithmes suivants :

- Algorithme de k-moyennes (k-means)
- Algorithme par la logique floue
- Algorithme de c-moyens flous (Fuzzy C-Means) **.[10]**

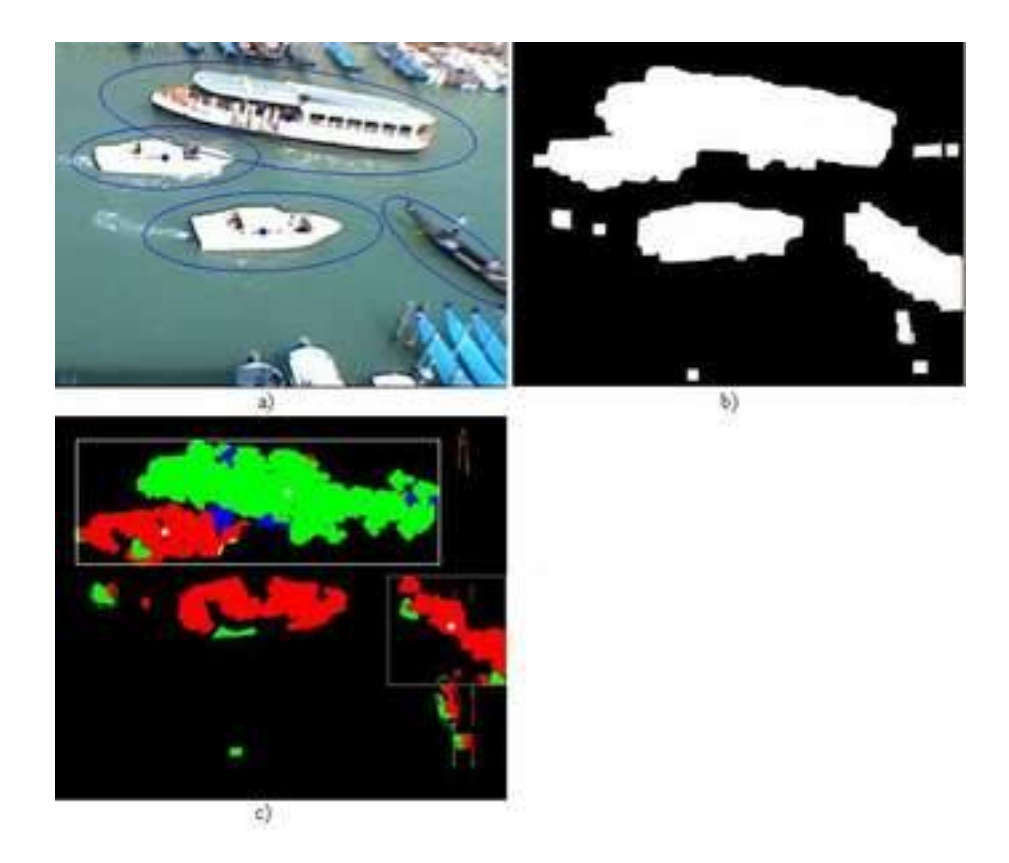

*Figure 2.3 : image segmenter par C-Means.*

#### **4. Conclusion** :

La segmentation est sans aucun doute la phase la plus délicate d'une procédure d'analyse d'image. En effet, tout le processus de reconnaissance qui permet ensuite d'interpréter de contenu de l'image segmentée, repose sur la qualité des résultats obtenus a l'issu de cette phase fondamentale. Cette dernière doit être rapide et efficace.

# **1. Introduction :**

La dégradation de la couleur, dans une image couleur est un problème majeur dans la segmentation, une segmentation dans une image couleur permet de dégager des objets qui appartiennent à l'image originale, ainsi séparant l'image en sous régions. On obtient alors un résultat partiel de segmentation.

Dans cette partie du travail on expose le principe de notre approche proposée. Cette dernière segmente l'image en prenant en considération la dégradation des couleurs et s'exécute sur les zones différentes des régions.

# **2. Problématique :**

La segmentation des images couleur est une tache très important dans le traitement d'images. Malgré que plusieurs méthodes sont été proposé, le problème persiste encore et une méthode qui fonctionne dans un type d'image ne donne pas résultats dans une autre .cette dépendance rend rapidement les approche proposé obsolètes par rapport a un changement d'environnement.

# **3. Objectif :**

L'objectif de ce travail est de proposé une méthode de segmentation qui utilisé le principe des constances des couleurs applicables dans n'importe quel environnement.

# **4. Proposition :**

Notre approche adopte un principe de segmentation avec espace couleur, la segmentation par cette approche se base sur les douze intervalles des composantes couleurs RGB. Ainsi, des classes des pixels sont déterminées par analyse de l'image est représentée par une étiquette.

Une étiquette est une valeur entière attribuée à un pixel. Les pixels qui possèdent la même étiquette appartiennent à la même classe, en d'autre terme à la même région. Par ailleurs, chaque étiquette sera transformée en une couleur lors de l'affichage de l'image segmentée. Pour l'utilisateur une couleur représente un objet ou un fond dans l'image.

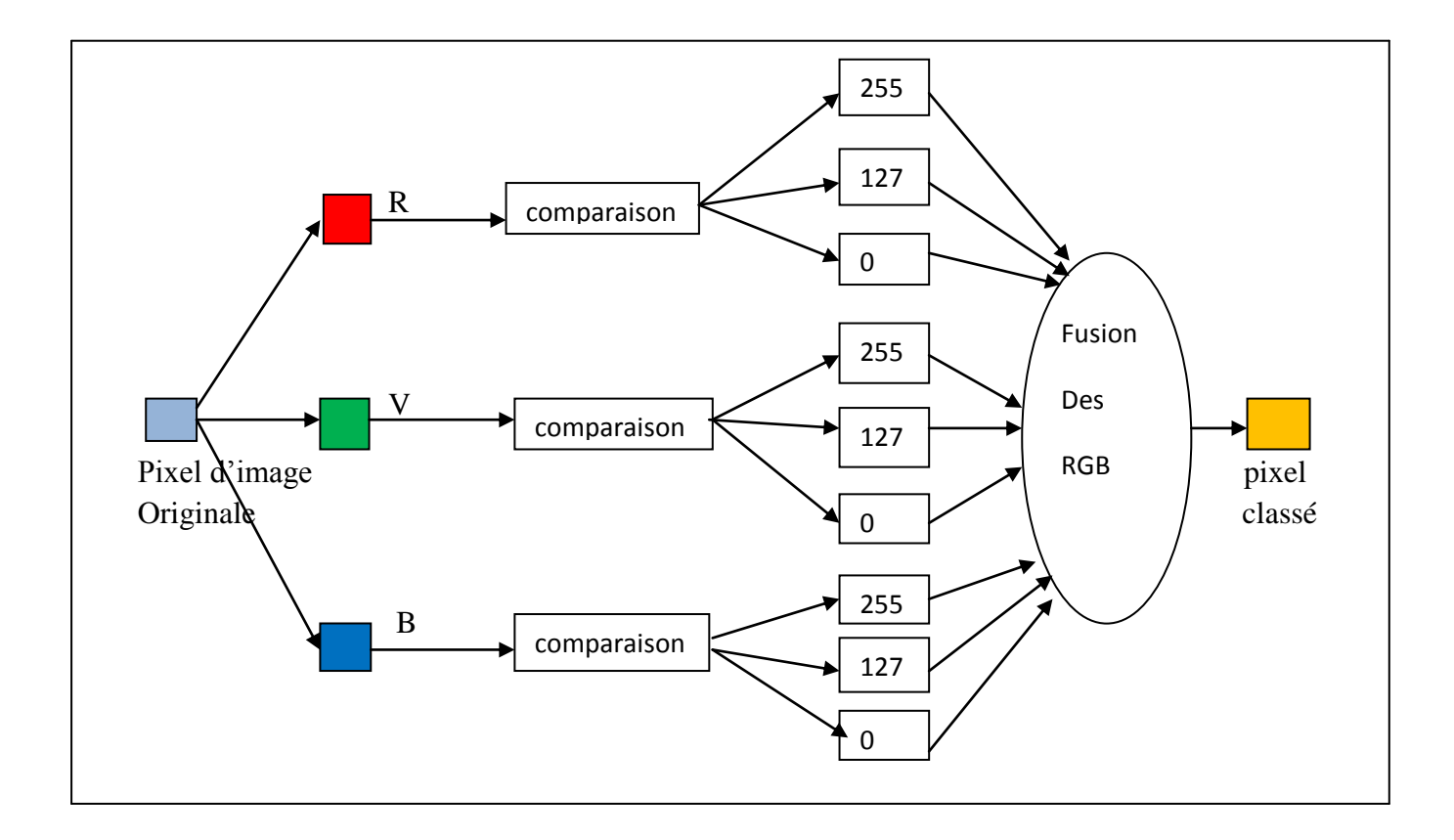

*Figure 3.1. Schéma des pixels classé selon les intervalles.*

L'approche permet de segmenter une image couleur selon l'algorithme suivant :

### **5. Algorithme générale de segmentation des images couleur :**

#### **5.1 Première partie :**

```
1. Charger l'image
 2. Changer la plage des pixels aux nombres réels
 3. Fixer le nombre des segments à 12 nombre
 4. Pour n := 1 à NbrIteration faire
       Pour i=1 à taille d'image faire
                Pour j=1 à12 faire
                Normalisation des pixels (divisé chaque pixel sur 255)
                Fin pour ;
       Trouver le minimum des colones et des lignes puis on les stocker
       Trouver la moyenne de la matrice d'image
       Trouver la somme
       Fin pour ;
Générer aléatoirement les valeurs entre 0 et 1
Fin pour
 5. Afficher l'image segmentée (résultat)
```
#### **5.2 Deuxième partie :**

- 1. Initialisation de matrice par zéro
- 2. Pour chaque pixel
- 3. Pour  $i := 1$  à 12 faire
	- Redimensionner la matrice
- 4. Fin pour
- 5. Afficher l'image segmentée
- 6. Pour  $i := 1$  à w faire w c'est la largeur
- 7. Pour  $j := 1$  à H faire H c'est la hauteur pixel1:=la valeur du rouge comme un vecteur pixel2:=la valeur du vert comme vecteur pixel3:=la valeur du bleu comme vecteur
- 8. On colorer l'image par nos propres couleurs
- 9. Dégager les segments trouver par l'algorithme de segmentation et on a attribué une couleur pour chaque segment.
- 10. Afficher le résultat

#### **Explication :**

Comme nous savons que l'image couleur RGB ce n'est que superposition des trois matrices ayants la mêmes taille, donc jouer sur les couleurs de l'image ne nécessite que petite manipulation d'une valeur au moins d'un composant de ces trois matrice, de ce fait et après que nous avons dégager les différents segments qui constituent notre image nous avons obtenu des matrices RGB pour chaque objet, sur cette matrice la valeur du pixels est toujours la même, ainsi si on a neuf segments par exemple cela implique qu'on a neuf matrice RGB, nous avons enregistré ainsi la valeur du pixel qu'est unique de chaque matrice sur pixx pour les valeurs rouges, pixy pour les valeurs vert, et pixz pour les valeur bleu. Par la suite on aura forcement trois vecteurs dont chaqu'un a neuf valeurs, nous nous somme par la suite penché sur l'attribution d'une couleur arbitraire de notre choix pour chaque valeur parmi les neufs, par xemple pour le pixx(1)=0.25855 nous avons proposé le jaune comme couleur et la mêmes chose pour le reste des valeurs. il nous reste maintenant que parcourir l'image résultante qu'on la récupéré par l'Algorithme de segmentation qu'on a fait et durant ce balayage on

substitue la valeur pixel rencontré par la couleur proposé qui lui convient. Et on a affiche le résultat.

# **6. Présentation de l'application :**

Cette dernière partie est consacrée au développement de notre application, l'objectif de celleci est d'implémenter différents algorithmes qui réalisent la segmentation des images couleurs.

# **6.1. Langage utilisé :**

Le nom MATLAB vient de l'anglais *MATrix LABoratory*. Une traduction littérale nous amène à voir MATLAB comme un laboratoire pour manipuler des matrices. Nous reviendrons sur ce point, qui est un élément fondamental du langage MATLAB : la plupart des fonctions définies dans MATLAB le sont pour des grandeurs matricielles, et par extension, pour des données tabulées.

MATLAB comprend de nombreuses fonctions, de calcul ou de traitements de données, d'affichage, de tracés de courbes, de résolution de systèmes et d'algorithmes de calculs numériques au sens large du terme.

Toutes ces fonctions sont définies par défaut dans MATLAB dans un langage de programmation spécifique que l'on appellera... MATLAB !

Ce langage comprend de nombreuses fonctions prédéfinies pour le calcul matriciel, mais pas seulement. De ce fait, les domaines d'application sont extrêmement variés, et l'on peut citer par exemple :

- le calcul numérique dans le corps des réels ou des complexes ;
- le calcul de probabilités ou les statistiques ;
- le calcul intégral ou la dérivation ;
- le traitement du signal ;
- l'optimisation ;
- le traitement d'image ;
- l'automatisme.

Et si en standard, MATLAB propose des fonctions couvrant l'ensemble de ces domaines, si vos développements nécessitent de mettre en œuvre des programmes très poussés, il existe des fonctions plus spécifiques regroupées dans des *TOOLBOX* (que l'on peut traduire par "boîte à outils"). Ces toolbox sont des extensions évidemment payantes utiles, voire nécessaires, comportant des fonctions dédiées à ces domaines, pour des développements de niveau professionnel. On peut citer les extensions :

- OPTIMIZATION pour l'optimisation ;
- IMAGE PROCESSING pour le traitement d'image.[**S2**]

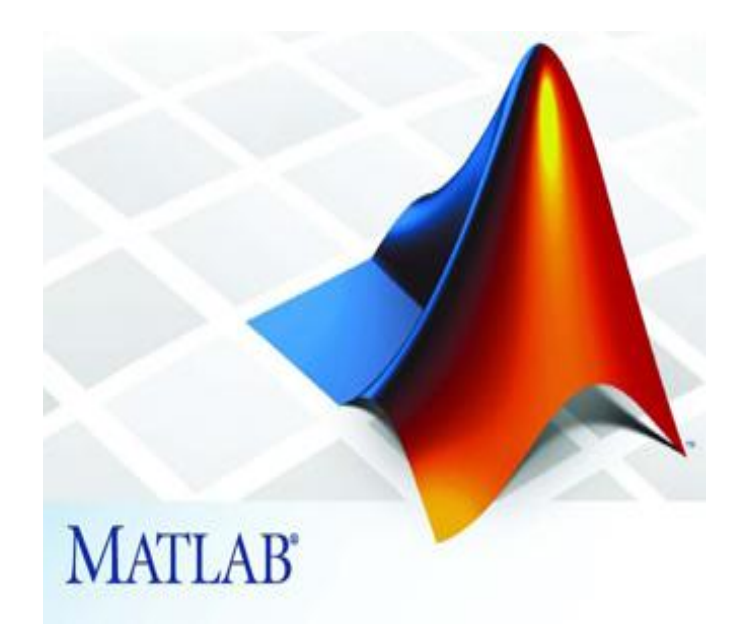

*Figure 3.1 : Fenêtre principale du MATLAB.*

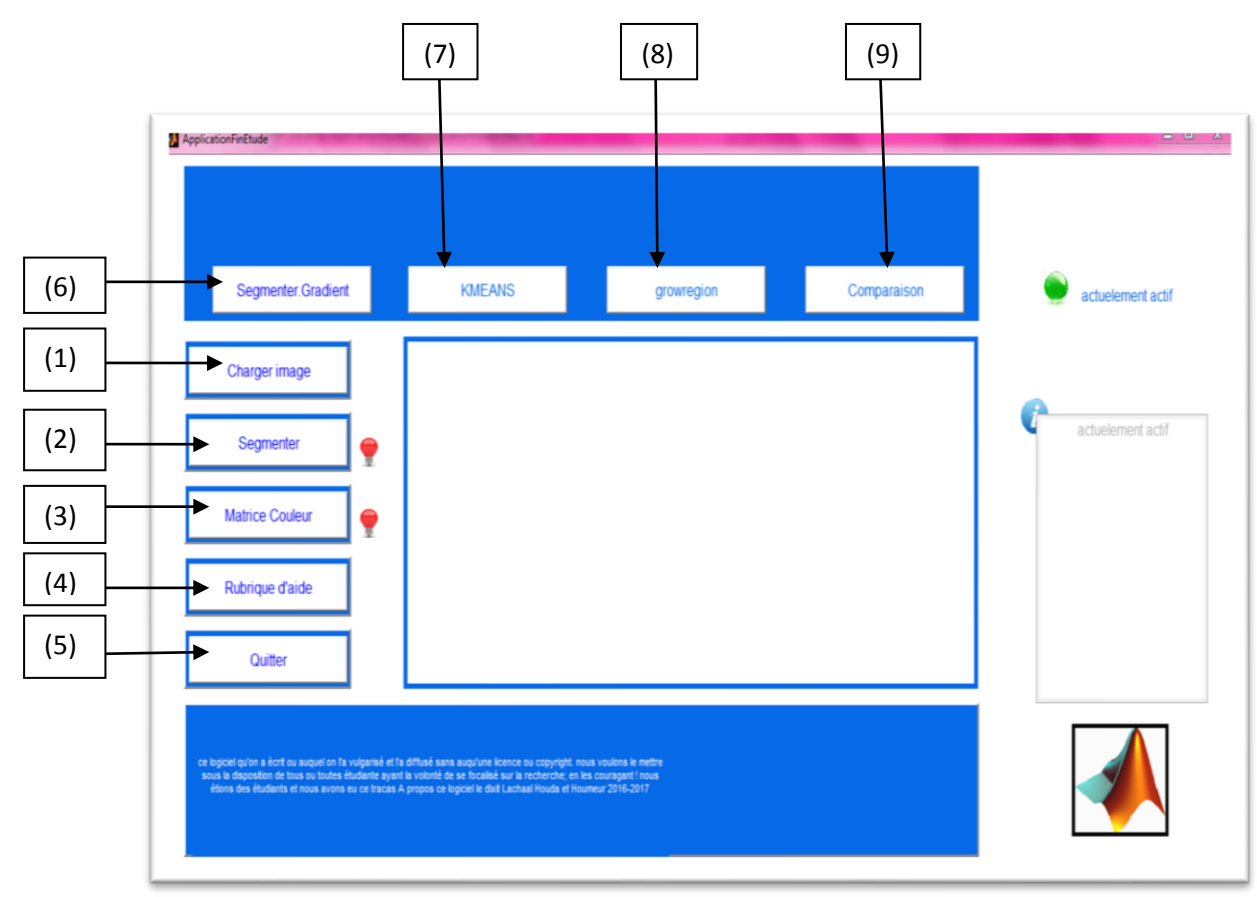

# **6.2. Structure d'application :**

*Figure 3.2 : interface graphique de lancement d'application.*

- 1 : charger l'image
- 2 : segmenter l'image chargée selon notre algorithme
- 3 : segmenter l'image selon les douze intervalles des couleurs proposés :
- [0 0 255]
- [0 0 0]
- [0 255 0]
- [0 255 255]
- [255 0 0]
- [255 0 255]
- [255 255 0]
- [255 255 255]
- [255 127 0]
- [255 0 127]
- [127 255 0]
- [127 0 255]
- 4 : bouton d'aide pour l'utilisateur
- 5 : quitter l'application
- 6 : segmentation par contour
- 7 : segmentation par k-means
- 8 : segmentation par grow-region
- 9 : comparaison entre tous les segmentations d'application

#### 7. **Résultats du test** :

Nous comparant dans cette partie de travail les résultats obtenus par notre approche de segmentation et les autres approches de segmentation (segmentation par contours, segmentation par k-means et segmentation par grow-region).

Notre approche donne des meilleurs résultats que les autres approches comparants si l'image contient différentes dégradation de couleurs.

Selon les résultats fournis nous pouvons déduire les points suivants :

- Les résultats fournis sont liées aux niveaux de complexité d'image.
- On remarque que la segmentation ne permet pas en elle-même de définir des objets
- mais uniquement des ensembles des pixels, de rien n'assure qu'ils soient connexes ;

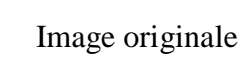

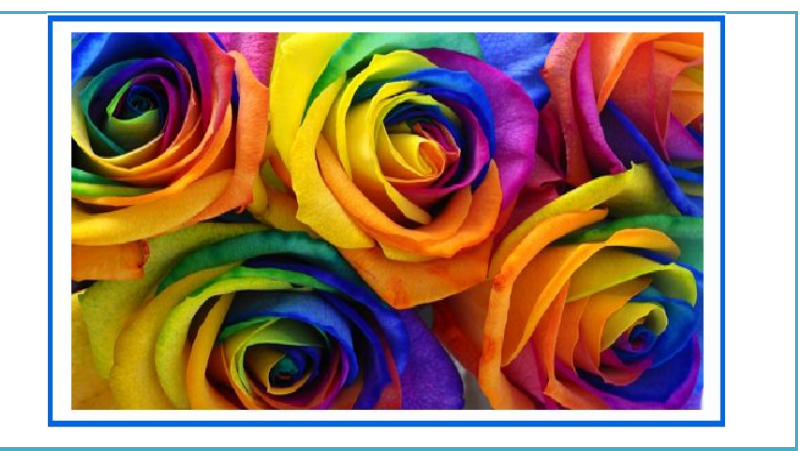

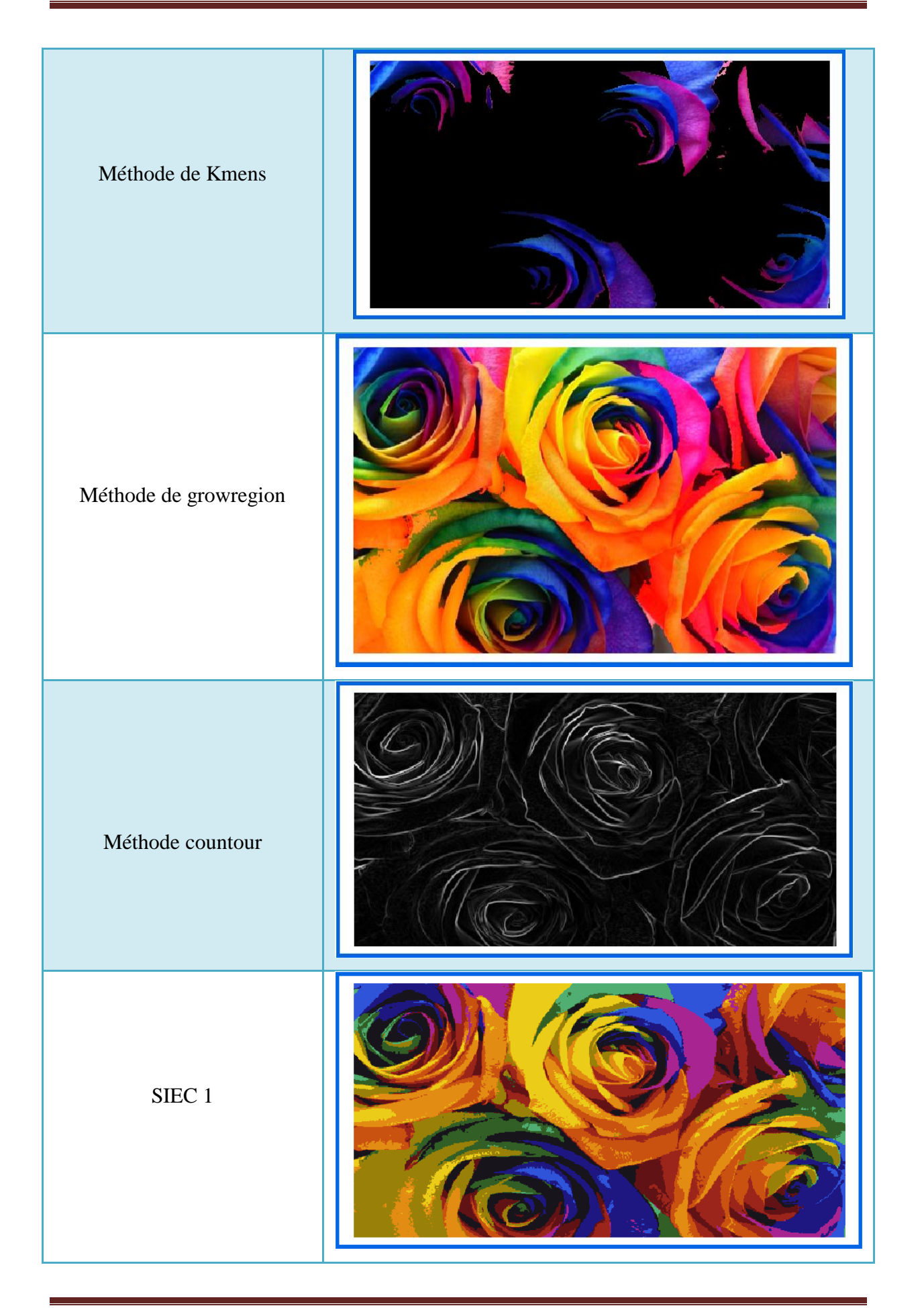

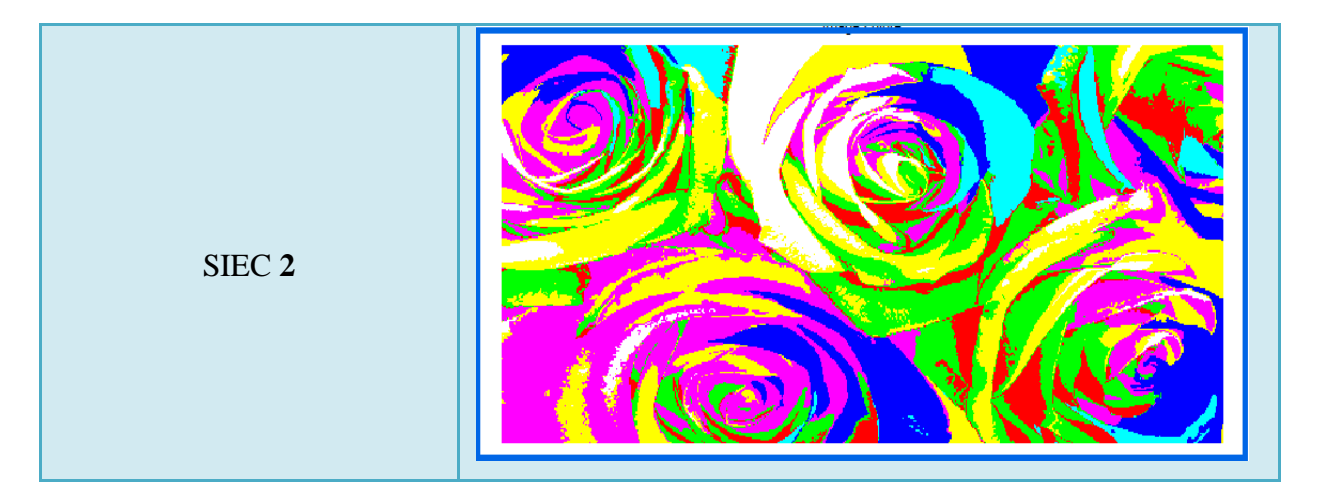

*Tableau3.1: tableau de comparaison 1.*

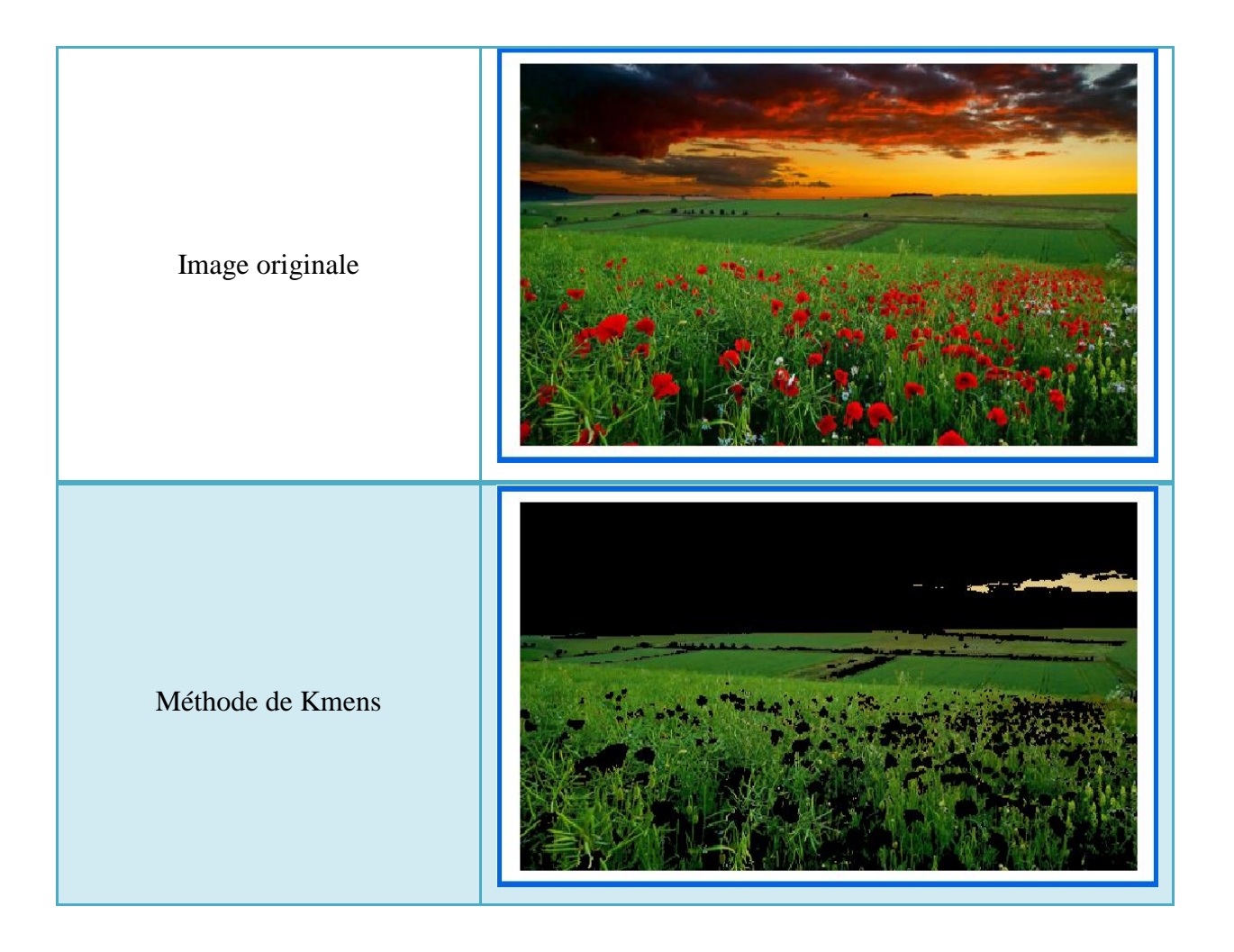

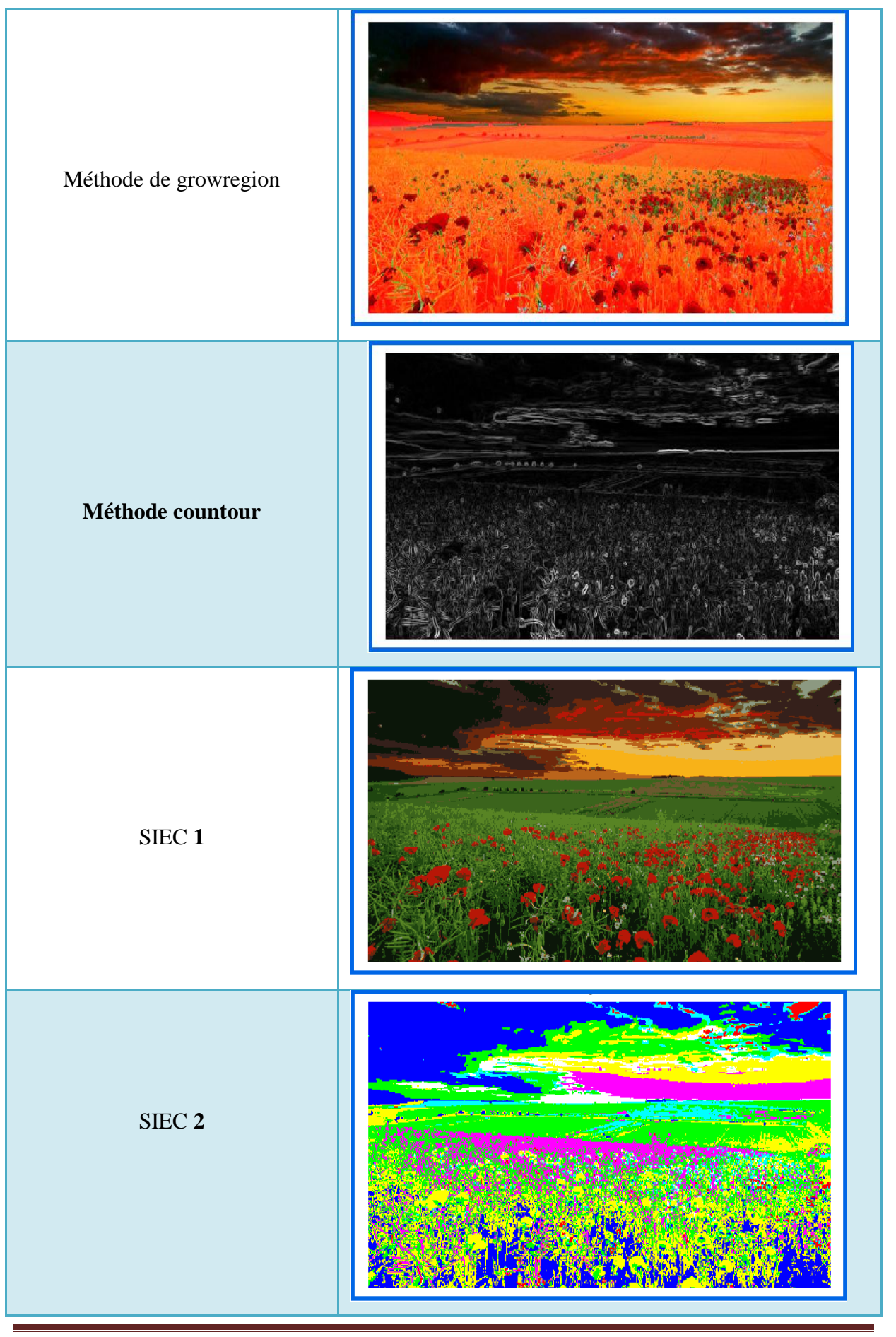

| Image originale       |  |
|-----------------------|--|
| Méthode de Kmens      |  |
| Méthode de growregion |  |

*Tableau3.2: tableau de comparaison 2.*

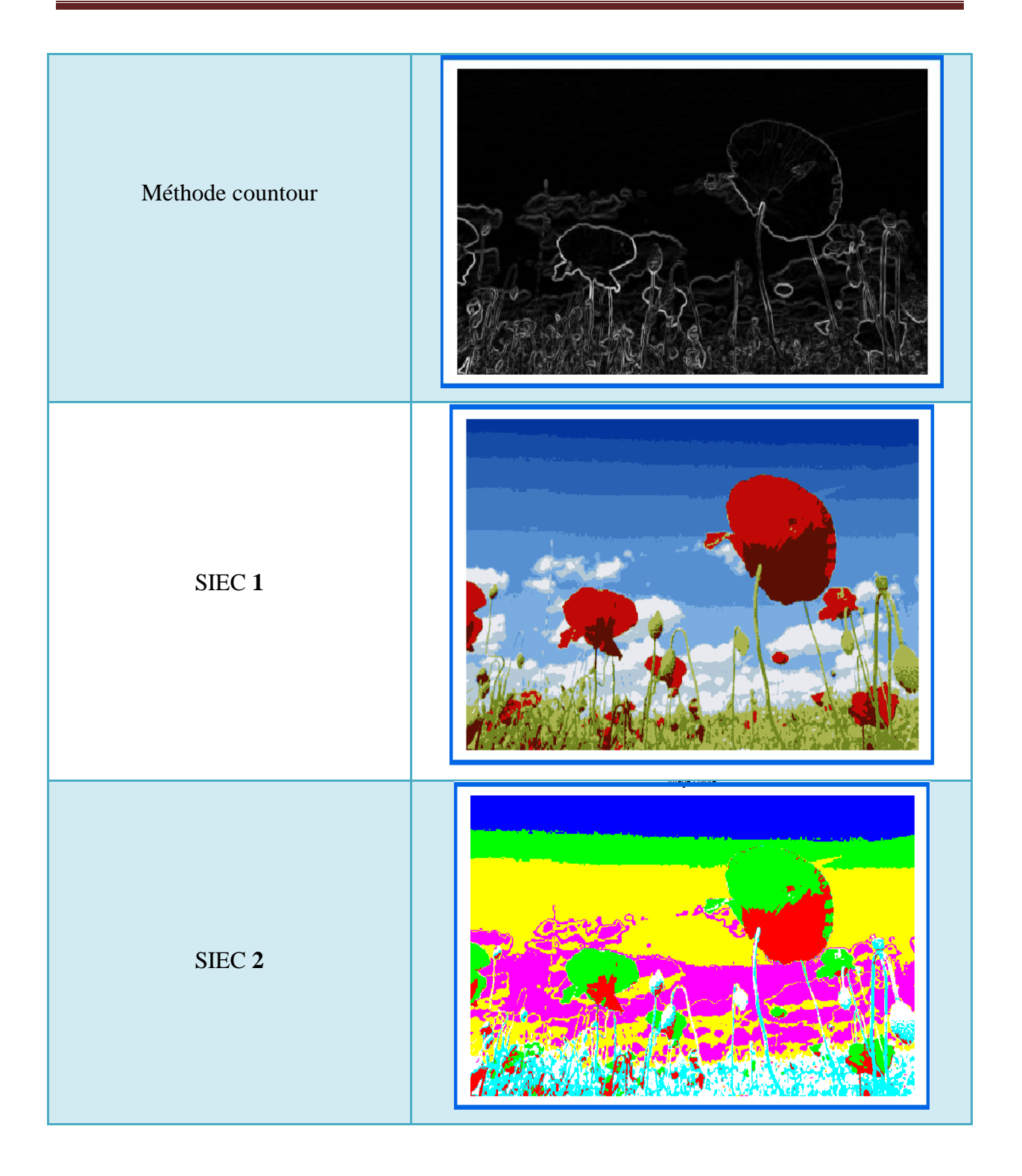

*Tableau3.3: tableau de comparaison 3.*

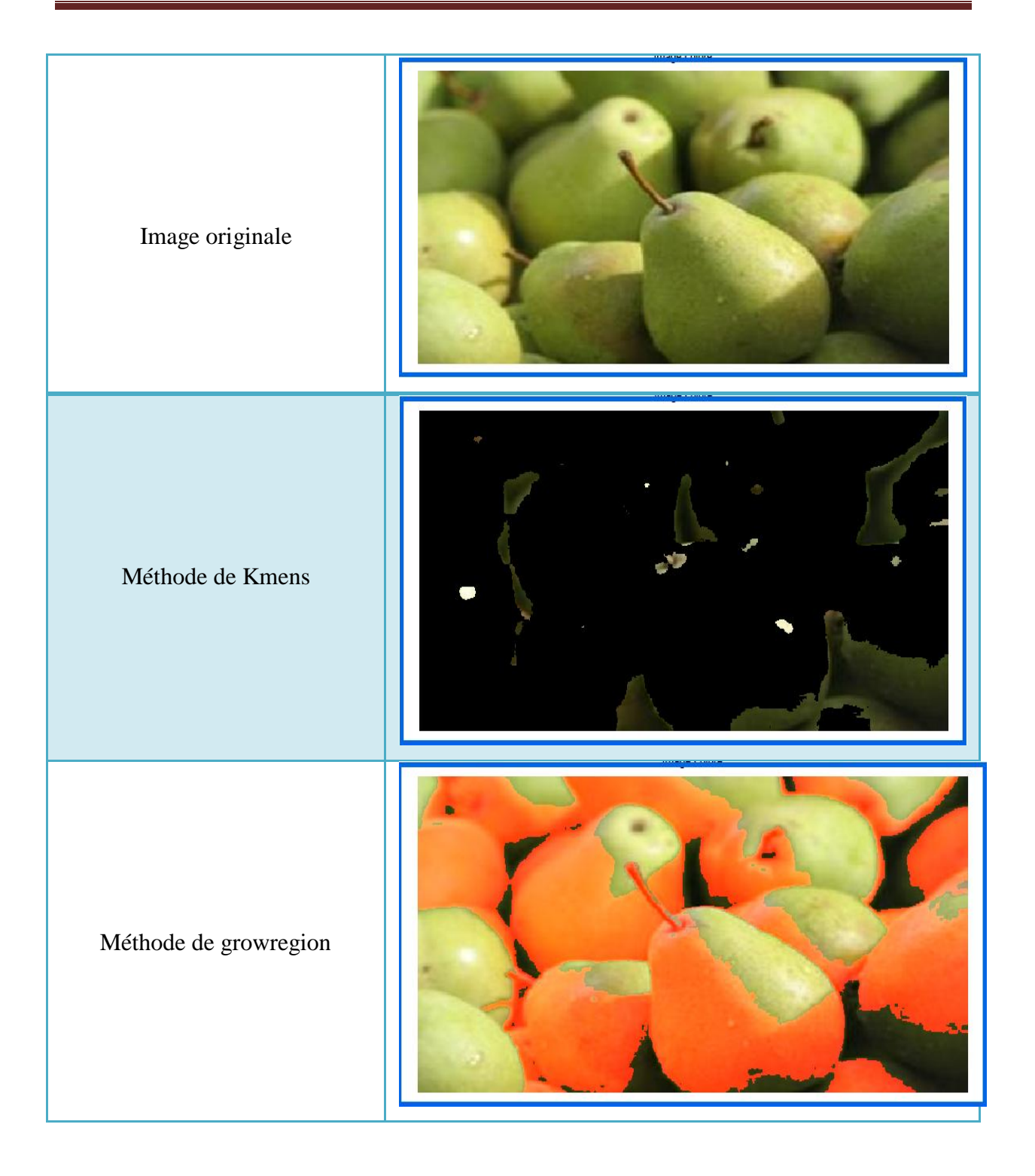

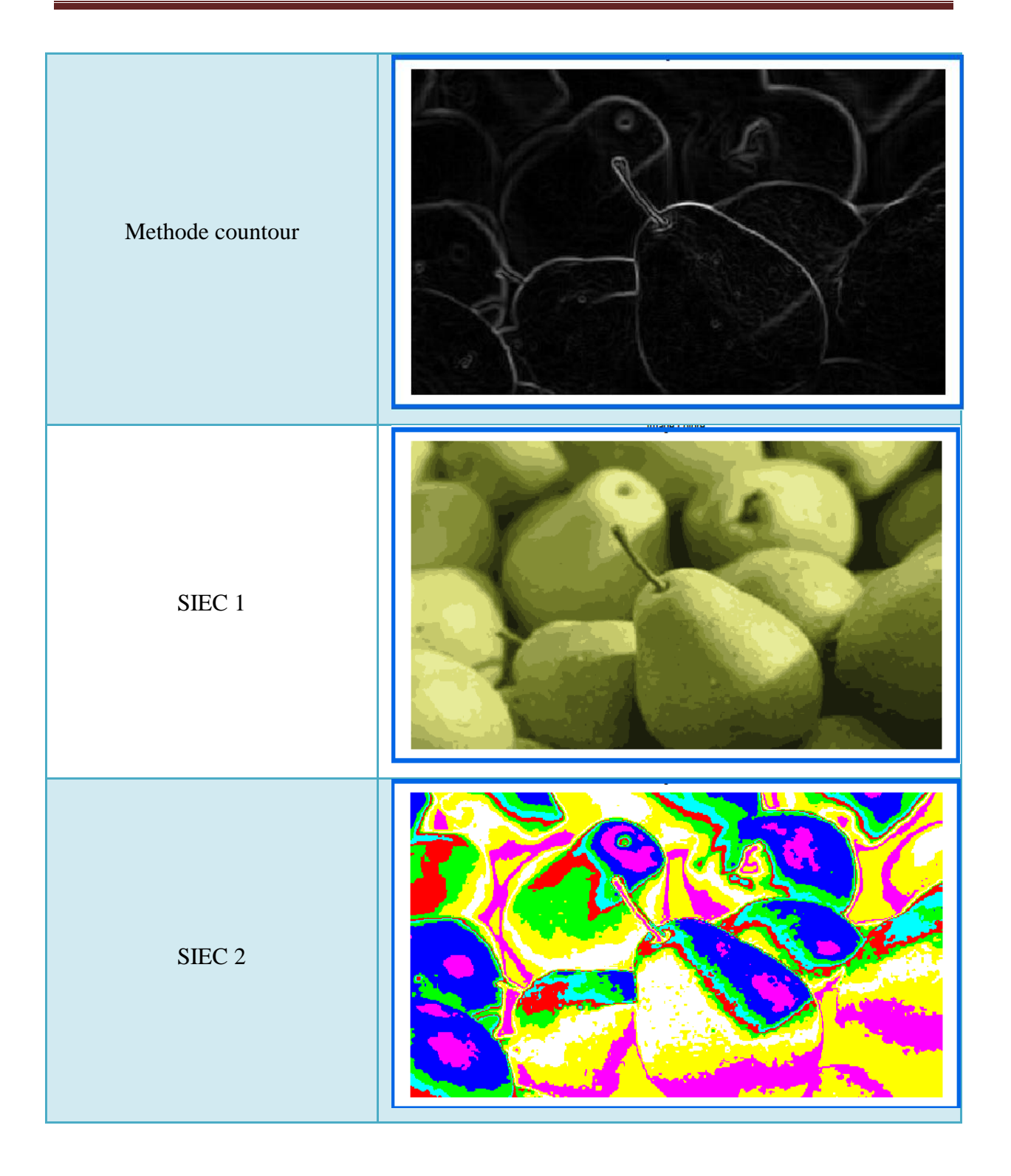

*Tableau3.4: tableau de comparaison 4.*

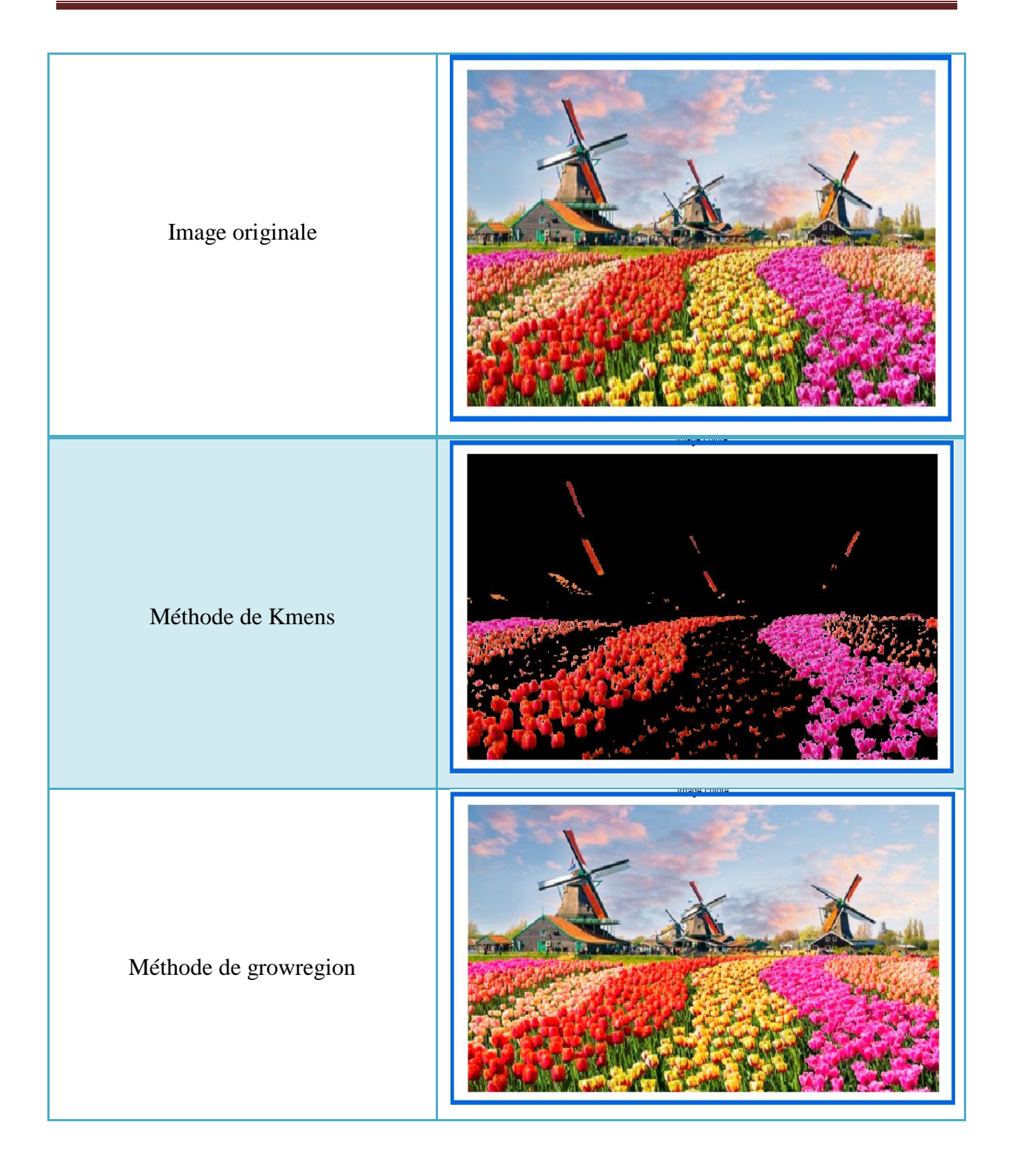

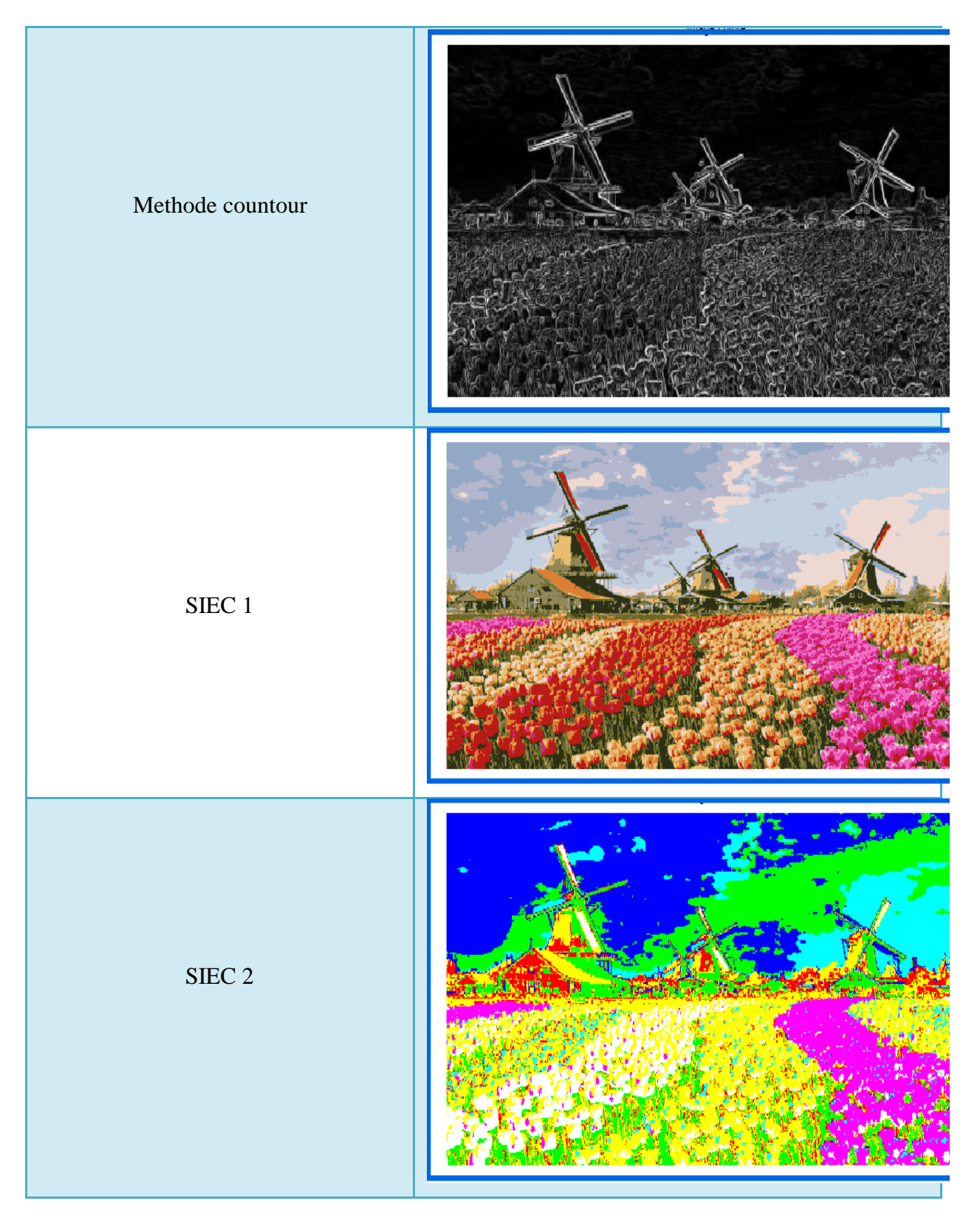

*Tableau3.5: tableau de comparaison 5.*

# **8. Conclusion**

Pratiquement, les images couleurs présentent une difficulté de séparation aux dégradations des couleurs qui peuvent apparaitre dans une même image. Ainsi, qu'une méthode qui fonctionne dans un type d'image ne donne pas des résultats dans une autre.

Dans ce chapitre on démontre la conception et la réalisation de notre objectif d'application d'assurer la segmentation des images couleurs applicables dans n'importe quel environnement.

# **Conclusion générale**

La segmentation est une opération qui a pour objectif la description de l'information contenue dans l'image en donnant une représentation plus condensée et facilement exploitable. Il n'est pas simple d'atteindre cet objectif. En effet, il est plus simple à l'ordinateur de séparer les objets, donc il est naturel de trouver plusieurs travaux de segmentation.

Ces travaux s'adaptent avec la nature de l'image, on distingue alors des méthodes de segmentation sur l'image en niveau de gris, des méthodes de segmentation pour l'image couleur et des méthodes de segmentation sur les images texturées.

Le principe de l'approche adoptée dans ce travail est d'assurer une segmentation qui utilise le principe des constances des couleurs applicables dans n'importe quel environnement.

Le processus débute par le chargement de l'image originale qui sera segmenté en régions, cette dernière sera segmentée une autre fois avec les douze segments d'espaces de couleurs qu'on a proposés, dans le but de respecter la segmentation par régions. À cette fin, on s'assure que la segmentation avec les constances de couleurs est applicable dans n'importe quel environnement.

Les résultats obtenus par l'approche proposée ont dépassé nos espérances, la comparaison des résultats d'approche avec d'autres approches prédéfinies connues telles que: K-means, growregions, contour, etc. nous a permis d'avancer que notre approche offre, pour quelque images, les meilleurs résultats. Cependant elle inclut des risques de mauvaises segmentations dans d'autres types d'images.

**[1] :** Benharoun Rima . Boumaza Souheyla « Segmentation et mise en correspondance d » une paire d'images mammoghraphiques » université de guelma, 2007.

**[2] :** Kaddour Chakib « généralité sur le Traitement D'image ».

**[3] :** jean Fratt « outils et methodes pour le traitment des images par ordinateur » Université de marne- la vall.

**[4] :** Mehamel siham . Bne chikh hanene « groupement floue et validité des classes application a la segmentation d'image » université de M'sila ,2005 .

**[5] :** Jacky Desachy « Analise d'image » Cours- version 1.3.

**[6]** : Bemguidoum Wissem . Guerzize Brahime « Système de detection de visage par methodes hybride, detection de peaux, et templetematchineg »Mémoire de fin d'etude , université de guelma, 2005.

**[7] :** Alexander Barre .Lilian Dollet « Analyse de texture par fourier ».

**[8] :** Kenneth KNOBLAUCH . Michel DOJAT « Transparence, constance et apparence des couleurs » in *Perception*, p.17 ,1997.

**[9] :** IN\_GBM\_05\_SEGMENTATION.PDF.page10

**[10] :** ATHMANI med el yamine .HIMEUR yamine « Approche Progressive de segmentation par Seuillage sur les Images Couleur ». » université de guelma, 2005 ,p.22 .

**[S1] :** <http://www.futura-sciences.com/sciences/definitions/physique-couleur-4126/>

**[S2] :** <http://nte.mines-albi.fr/MATLAB/co/Generalites.html>